# **TissUUmaps**

Release 3.0

Nicolas Pielawski Axel Andersson Christophe Avenel Andrea Behanova Eduard Chelebian Anna Klemm Fredrik Nysjö Leslie Solorzano Carolina Wählby

# **CONTENTS:**

| 1 | Introduction        |                                    |  |  |  |  |
|---|---------------------|------------------------------------|--|--|--|--|
|   | 1.1                 | About TissUUmaps                   |  |  |  |  |
|   | 1.2                 | Installation                       |  |  |  |  |
|   | 1.3                 | Citing TissUUmaps                  |  |  |  |  |
|   | 1.4                 | Changelog                          |  |  |  |  |
| 2 | Getting started 10  |                                    |  |  |  |  |
|   | 2.1                 | Images                             |  |  |  |  |
|   | 2.2                 | Markers                            |  |  |  |  |
|   | 2.3                 | Regions                            |  |  |  |  |
|   | 2.4                 | Projects                           |  |  |  |  |
|   | 2.5                 | Exporting screenshots              |  |  |  |  |
|   | 2.6                 | Plugins                            |  |  |  |  |
|   | 2.7                 | Shortcuts                          |  |  |  |  |
| 3 | Sharing projects 5. |                                    |  |  |  |  |
|   | 3.1                 | Apache server                      |  |  |  |  |
|   | 3.2                 | Docker container                   |  |  |  |  |
| 4 | Advanced usage 5    |                                    |  |  |  |  |
|   | 4.1                 | Jupyter notebooks                  |  |  |  |  |
|   | 4.2                 | Napari                             |  |  |  |  |
|   | 4.3                 | AnnData                            |  |  |  |  |
|   | 4.4                 | The TMAP file format               |  |  |  |  |
| 5 | Support 7           |                                    |  |  |  |  |
|   | 5.1                 | How to seek support and discussion |  |  |  |  |
|   | 5.2                 | How to issue an error on GitHub    |  |  |  |  |
| _ | dev                 | 7                                  |  |  |  |  |

This page hosts the documentation for TissUUmaps 3.0. You can find a pdf version of this documentation here.

For more information on the TissUUmaps project, including video tutorials and demos, visit our website: https://tissuumaps.github.io.

#### Work in progress!

We are working actively on writing this documentation, more content will be available soon!

CONTENTS: 1

**CHAPTER** 

ONE

#### INTRODUCTION

# 1.1 About TissUUmaps

TissUUmaps is a free and open source browser-based tool for GPU-accelerated visualization and interactive exploration of tens of millions of datapoints overlaying tissue samples. Users can visualize markers and regions, explore spatial statistics and quantitative analyses of tissue morphology, and assess the quality of decoding in situ transcriptomics data. TissUUmaps provides instant multi-resolution image viewing, can be customized, shared, and also integrated in Jupyter Notebooks. We envision TissUUmaps to contribute to broader dissemination and flexible sharing of large-scale spatial omics data.

Currently, microscopy data can be cumbersome to share: physically transferring the images is often necessary and dedicated software must be installed. Instead, researchers can now share their findings with a simple link to a website running TissUUmaps. The images are loaded in real time, together with annotations, markers, and masks that may also be modified by the user. We also provide tools for quality control and image processing. The software is designed to display and interact with images at multiple resolutions and large numbers of markers, especially data from spatially resolved omics techniques and tissue atlases. TissUUmaps is compatible with many different bioimage informatics tools, and provides new ways to develop insights when exploring and sharing data.

You can access the TissUUmaps project gallery with interactive examples to explore data from in situ sequencing and spatial transcriptomics experiments and view localized quantification of cell and tissue morphology, including links to publications. For seeing examples of TissUUmaps compatibility with other platforms you can access the tutorials page.

#### 1.2 Installation

TissUUmaps is a browser-based tool for fast visualization and exploration of millions of data points overlaying a tissue sample. TissUUmaps can be used as a web service or locally in your computer, and allows users to share regions of interest and local statistics.

#### 1.2.1 Windows installation

1. Download the Windows Installer from the last release and install it. Note that the installer is not signed yet and may trigger warnings from the browser and from the firewall. You can safely pass these warnings.

#### 1.2.2 PIP installation (for Linux and Mac)

1. Install libvips for your system: https://www.libvips.org/install.html:

An easy way to install libvips is to use an Anaconda environment with libvips:

```
conda create -y -n tissuumaps_env -c conda-forge python=3.9 conda activate tissuumaps_env
```

2. Install dependencies using conda:

```
conda install -c conda-forge libvips pyvips openslide-python
```

3. Install the TissUUmaps library using pip:

```
pip install "TissUUmaps[full]"
```

**Note:** If the installation fails with PyQt6, you can remove [full] from the previous command and run step 5 to start TissUUmaps server.

4. Start the TissUUmaps user interface:

```
tissuumaps
```

5. Or start TissUUmaps as a local server:

```
tissuumaps_server path_to_your_images
```

And open http://127.0.0.1:5000/ in your favorite browser.

# 1.3 Citing TissUUmaps

Please cite our preprint on bioRxiv if using TissUUmaps in your work:

TissUUmaps 3: Interactive visualization and quality assessment of large-scale spatial omics data. *Nicolas Pielawski, Axel Andersson, Christophe Avenel, Andrea Behanova, Eduard Chelebian, Anna Klemm, Fredrik Nysjö, Leslie Solorzano, Carolina Wählby,* bioRxiv 2022.01.28.478131; doi: https://doi.org/10.1101/2022.01.28.478131.

# 1.4 Changelog

#### 1.4.1 3.1.1.6

- Add a min-max filter to image layers for better contrast (@glbarlow)
- · Fix marker filtering
- Update license from BSD-3 to MIT
- Add collapsible sections in plugins
- · Minor fixes

#### 1.4.2 3.1.1.5

- Fix multiple images dropped on empty project
- Change threading to allow higher priority to GUI than to server side
- Add .tmap extension to all saved projects
- · Fix pie charts display update and colors
- · Add error message if update view fails

#### 1.4.3 3.1.1.4

- Fix bug of modal not hiding properly
- Fix capture with scale of 1
- Fix loading of AnnData files without X matrix
- Add DEFAULT PROJECT parameter for docker and server

#### 1.4.4 3.1.1.3

· Minor fixes

#### 1.4.5 3.1.1.2

- Make load of HDF5 data parallel
- Add Colormaps and Channel splitting filters

#### 1.4.6 3.1.1

- Move to OpenSeadragon 4.0.0
- Move docker to python-alpine for security reasons
- Add sorting options of markers (applied automatically on AnnData observations)
- · Add zOrder parameter for draw order between datasets
- Make Update View button always visible
- Add colorbar canvas to png captures
- · Add flip and rotation of markers for each collection item
- Add transformation inputs in Image Layers menu
- Add background color input
- · Add gaussian marker shape
- Fix flask deprecated function
- Minor fixes

#### 1.4.7 3.1.0.8

- Fix chunk size for h5 files
- Fix iPhone not loading markers with > 192 collection items

#### 1.4.8 3.1.0.7

• Critical fix for Mac OS (see row\_major in WebGL2)

#### 1.4.9 3.1.0.6

· Minor fixes

#### 1.4.10 3.1.0.5

- · Add flip and rotation of markers for each collection item
- · Add transformation inputs in Image Layers menu
- Fix colormap with NaN values

#### 1.4.11 3.1.0.4

- Fix issue with slow rendering of web-gl using instancing
- Hide colorbar on png captures when needed
- · Other minor fixes

#### 1.4.12 3.1.0.3

- Fix h5 autocomplete on iframes
- Fix wrong marker index for color column when more than 100k markers
- Add colorbar canvas to png captures
- Small fixes

#### 1.4.13 3.1.0.2

- Fix crash on layer from a parent layer.
- Change dropdown selection from Chosen to Select2 for faster loading.
- Update docker to Alpine for security reasons.
- · Small fixes

#### 1.4.14 3.1.0.1

- Move docker to python-alpine for security reasons
- Add sorting options of markers (applied automatically on AnnData observations)
- Make Update View button always visible
- · Minor fixes

#### 1.4.15 3.1

- Adding HDF5 support on the client side
- Adding AnnData support on the server side / GUI
- Adding Network diagram visualization
- Tabs now saved automatically even without buttons
- · Adding Plugin helpers in javascript
- Many fixes on the interface
- Move to PyQt6

#### 1.4.16 3.0.10.4

• Fix path issue on json loading from server

#### 1.4.17 3.0.10.3

· Reset all input dropdowns when new data selected

#### 1.4.18 3.0.10.2

• Add scale factor for coordinates of markers

#### 1.4.19 3.0.10.1

• Add optional offset (x, y) and scale properties to tmap.layers

#### 1.4.20 3.0.10

- Add collection mode (to display images next to each other with markers correctly placed)
- IFrame mode (to hide navbar and make menu smaller when TissUUmaps is run inside an iFrame)

#### 1.4.21 3.0.9.6

- · Add debug menu when running in debug mode, with debug access in javascript
- Fix linux bugs with Qt displaying all blank
- Fix empty columns in marker csv file

#### 1.4.22 3.0.9.5

- Add / fix key shortcuts (https://tissuumaps.github.io/TissUUmaps-docs/docs/starting/shortcuts.html)
- · Change default GUI port to avoid collisions with server
- Add plugin support to docker server

#### 1.4.23 3.0.9.3

- Go back to webGL 1 for compatibility issue with Safari 14
- Fix missing .tissuumaps folder for recent files

#### 1.4.24 3.0.9.1

- Enable larger markers at high resolution (up to 1024x1024px)
- Fix pinch to zoom center
- Add code of conduct
- Clean code and use ci (pre-commit)

#### 1.4.25 3.0.9

- Move to webgl2
- · Add Open Recent sub menu in File menu
- Fix path for linux and mac in server mode
- · Minor fixes

#### 1.4.26 3.0.8.9

- Make it possible to update to newer version of plugins
- Fully support -debug option in command line
- Add tooltip title for piecharts
- Add documentation https://tissuumaps.github.io/TissUUmaps-docs/
- Fix marker picking when pixel ratio != 1
- · Other minor fixes and cleaning

#### 1.4.27 3.0.8.5

· Minor fixes.

#### 1.4.28 3.0.8.4

- Add tiling to viewport capture for higher resolution output
- · Increase resolution of markers on high resolution devices
- Fix jumps on pan with mouse gesture (mobile)
- · Add fix for bright image canvas on Safari
- Add an option to remove markers' outlines.

#### 1.4.29 3.0.8.3

• Fix png artifact in Firefox, by generating jpg tiles.

#### 1.4.30 3.0.8.2

• Add high resolution capture of viewport, up to 4096x4096 pixels.

#### 1.4.31 3.0.8.1

• Fix multiple dataset alignment when no background image

#### 1.4.32 3.0.8

- Fix black images generated by VIPS
- Fix Linux and Mac open of captures
- Auto save datasets as buttons when saving tmap projects
- Add mpp (microns per pixel) option in tmap files, to add scale bar to viewer
- Make region line thickness depend on zoom level
- · Add compatibility with JupyterLab
- Add opacity per marker option

#### 1.4.33 3.0.7

• Add menu to load plugins through an update-site

#### 1.4.34 3.0.6

- Fix multiple plugins opening always last plugin
- Move to OpenSeadragon 3.0.0
- Add tooltip format in Advanced Settings
- Add drag and drop to open CSV files and images
- Add "Add layer" button for flask version
- Add viewport capture

#### 1.4.35 3.0.5

• Move csv loading to Papa Parse streaming, to allow better memory management

#### 1.4.36 3.0.4

• Add filtering of markers

#### 1.4.37 3.0

• Add tissuumaps.jupyter module

**TWO** 

# **GETTING STARTED**

# 2.1 Images

# 2.1.1 Supported image formats

TissUUmaps can read whole slide images in any format recognized by the OpenSlide library:

- Aperio (.svs, .tif)
- Hamamatsu (.ndpi, .vms, .vmu)
- Leica (.scn)
- MIRAX (.mrxs)
- Philips (.tiff)
- Sakura (.svslide)
- Trestle (.tif)
- Ventana (.bif, .tif)
- Generic tiled TIFF (.tif)

 $Tiss UU maps \ will \ automatically \ convert \ any \ other \ format \ into \ a \ pyramidal \ tiff \ (in \ a \ temporary \ .tissuumaps \ folder) \ created \ in the \ original \ image \ folder) \ using \ vips.$ 

If your image fails to open, try converting it to tif format using an external tool.

# 2.1.2 Load images

You can load the images when you select the Image layer tab as you can see in the figure below:

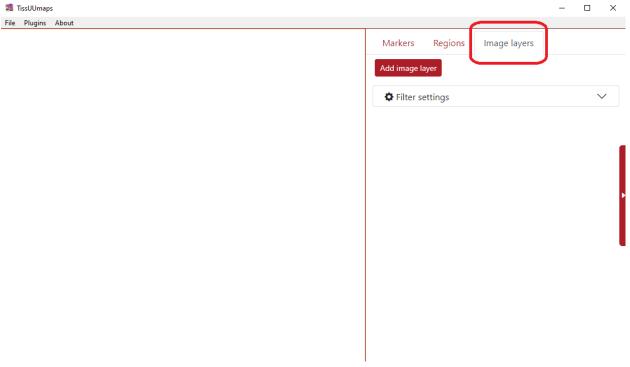

Then click the button Add image layer and select the desired image from your computer. Subsequently, the image is listed in the Image layer tab. You can load several images into TissUUmaps.

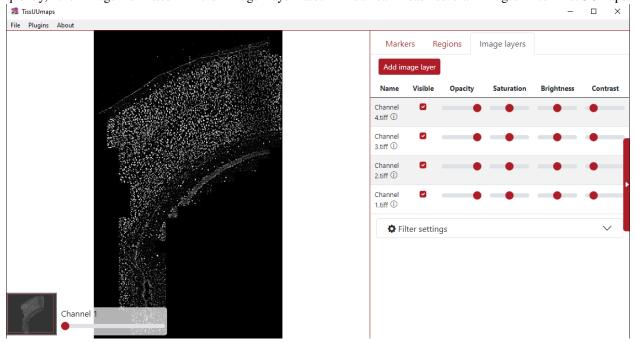

You can also drag and drop the image from file explorer into TissUUmaps.

2.1. Images 11

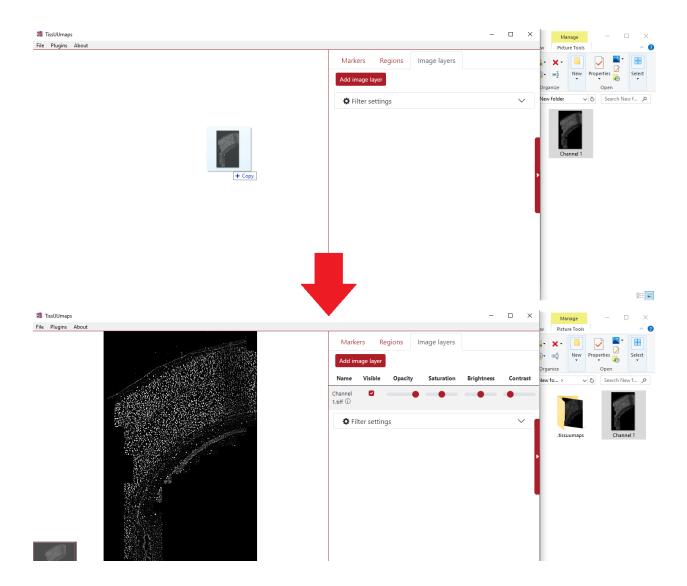

# 2.1.3 Load images using TissUUmaps server

If you are running TissUUmaps in server mode and not through the GUI, you must specify an image folder in the command line:

```
python -m tissuumaps "/home/username/Documents/myImages/" -p 5005
```

You can then access your images from your web browser by accessing the url http://localhost:5005, and using the File > Open menu.

2.1. Images 12

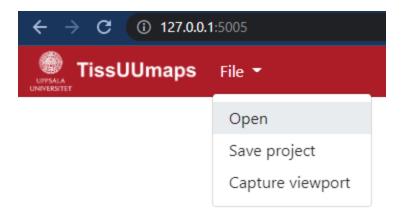

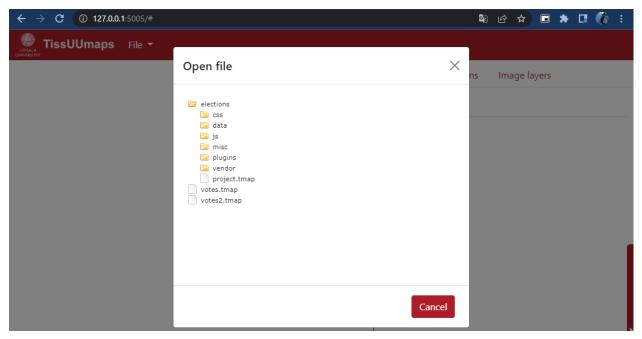

# 2.1.4 Apply filters

You can apply several filters to the images. The ones we can be adjusted by default are saturation, brightness, and contrast. Additionally, when opening the Filter settings menu, there are various other filters, such as exposure, noise, erosion, etc. When you check their box, they are automatically added to the filter panel above. The filter's sliders can be adjusted so that the filter is applied at the desired intensity. Another option in filter settings is merging mode (bottom part), where you can merge the channels as a composite.

2.1. Images 13

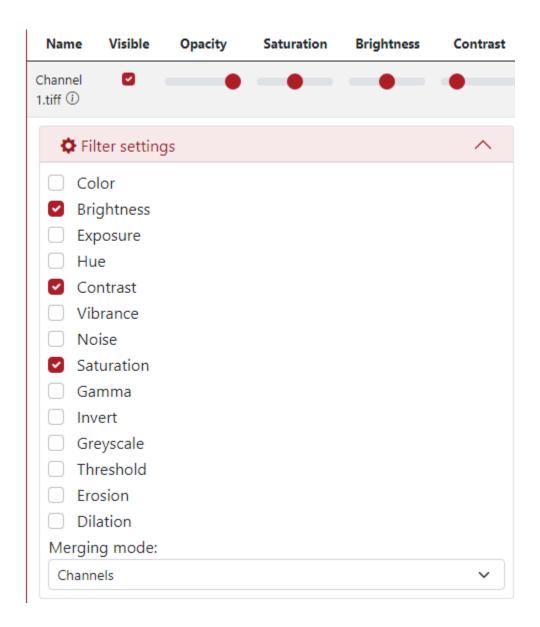

#### 2.2 Markers

#### 2.2.1 Supported marker format

TissUUmaps can read CSV (Comma Separated Values) files with a header row, and at least spatial coordinate columns (X and Y). CSV files are not limited in the number of columns or number of rows. Other columns can contain information for displaying markers (key to group markers, color, size, shape, piecharts, etc.)

CSV files can be exported from any spreadsheet program, or any programming language (Python, R, etc.)

#### 2.2.2 Load markers

You can load the markers when you select the *Markers* tab and click the button + as you can see in the figure below. You can click the plus several times to load various marker files.

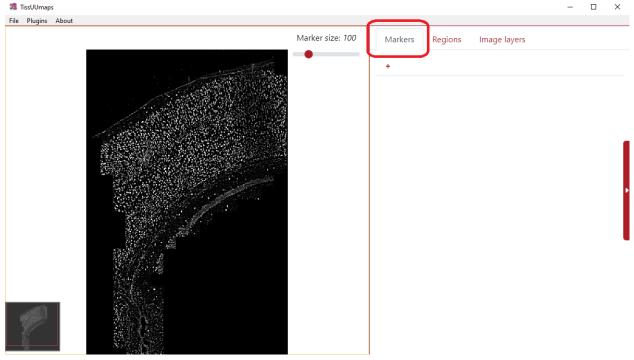

You can also load markers directly using drag and drop from a File Explorer if you are using the TissUUmaps GUI.

#### 2.2.3 Markers settings

Before the markers are displayed you have to set up the markers settings.

#### File and coordinates

The first step is to select the desired file from your computer under the tab File and coordinates - Choose file.

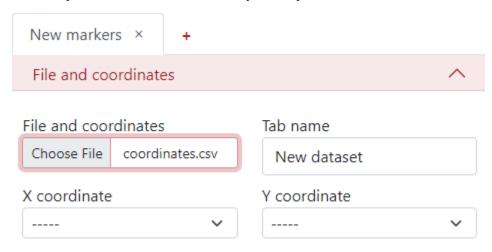

You can change the *Tab name* to the desired name, so it is easier to navigate between them when there are more tabs.

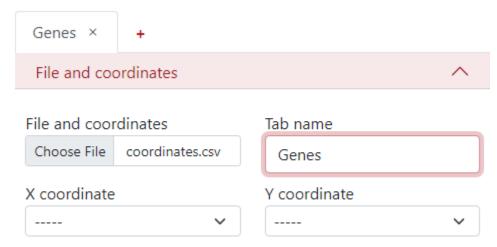

The next step is to select the column names from the .csv file corresponding to the X and Y coordinates.

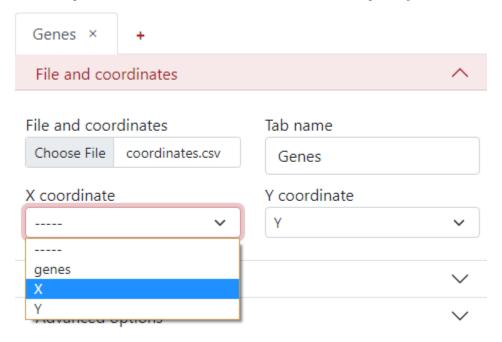

#### **Render options**

Here, you can define a *key to group by*, what is a column from the .csv file which will be used to display the dataset grouped by different colors and shapes of the markers. In this example, we use the column *genes*, where different colors and shapes of markers represent different genes.

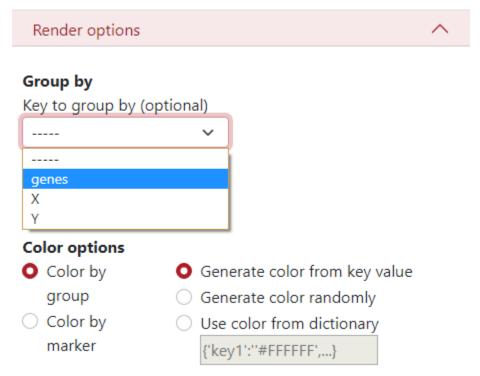

There is an option to display an extra column, for example when the data are clustered but you want to see the original genes and also the cluster names.

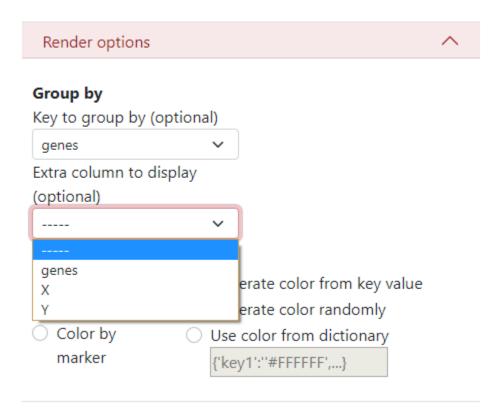

In *Color options*, you can select to color by groups where each group has a different color. Then on the right side, you can select the color palette:

- Key value Colors are generated from the name of the group (first 4 letters). Groups starting with the same letter have similar colors.
- Randomly Colors are generated randomly.
- Dictionary you can insert a specific dictionary in the text area which will be used for generating the colors.

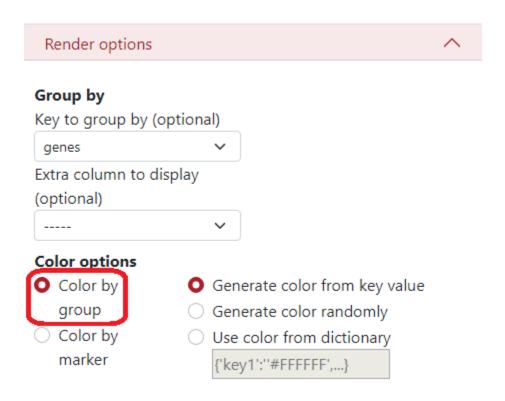

If you want to *color by markers*, you have to select the column from the .csv file which will be used to create the colors, and the colormap, but only if the color column is numeral.

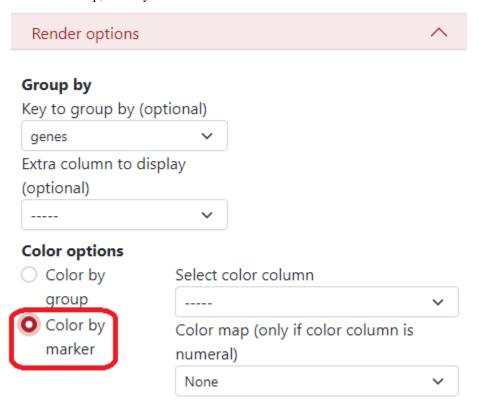

#### **Advanced options**

TissUUmaps tool contains also advanced options when working with the data. The first one is adjustable marker size. This is usually done in the right upper corner of the visualization panel. However, in the advanced setting, the user can change the size factor of the slider to any value.

# Marker size Size factor: Size column Use different size per marker

Additionally, there can be used a different size per marker based on a selected column. In the example below, I chose column *counts* which represents the number of counts in that cell (marker). This means that a larger marker represents a cell that contains more counts in it.

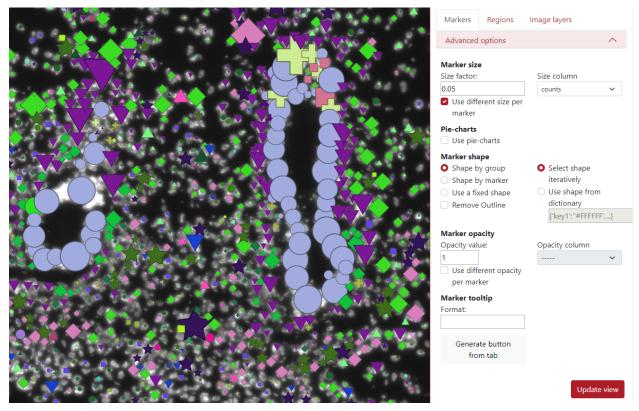

Another advanced option is the choice to display markers as pie-charts, it can represent the probability of that marker belonging to different groups. The user needs to select the *pie-chart column*, which contains mentioned probabilities for all the markers. All the probabilities for that specific marker need to be in a row divided by a semicolon.

# Pie-charts

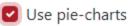

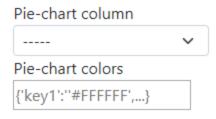

In the example below the pie-charts represent the probability of the marker being of each cell type. In the left upper corner can be seen the legend of the cell types. By default, there are only 10 colors so the colors are used in the loop. This can be changed by using pie-chart colors from a dictionary.

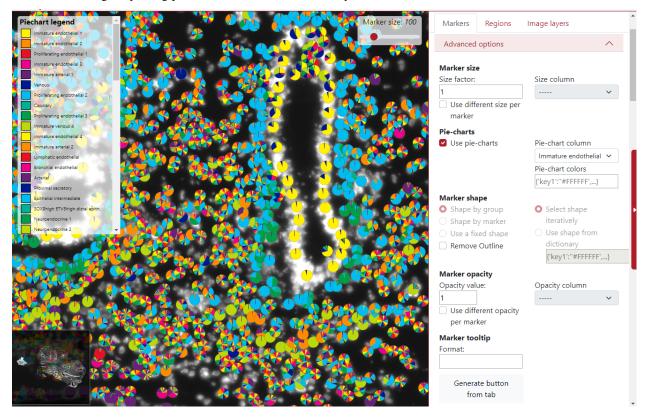

The shape of the markers can also be changed. By default, it is set up to be selected by the group, which means that each group has a different marker shape chosen from the list of shapes iteratively. The user can also pre-define the shapes from the dictionary to ensure visualization robustness in different sessions.

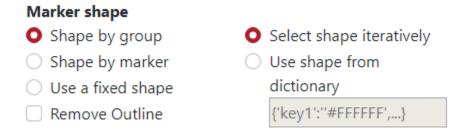

In the example below each group has specific color as well as a specific marker shape.

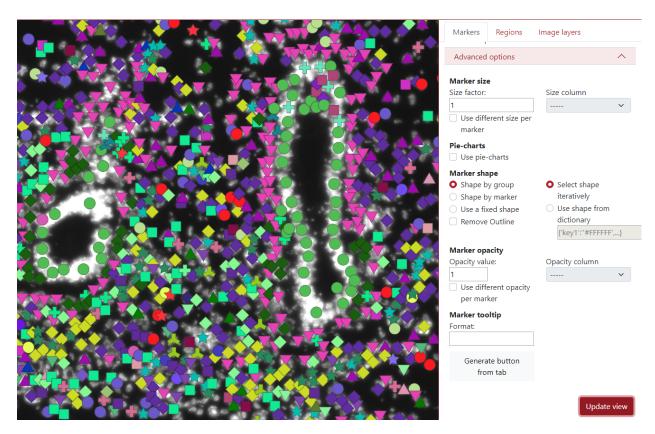

Another option for the marker shape is *shape by marker*. Here, the user needs to select a column with category values, and each category is used for a different shape.

# Marker shape Shape by group Shape by marker Use a fixed shape Remove Outline

In the example below, the selected column is ARIH1, which contains 10 categories, so you can see that there are 10 shapes in the visualization.

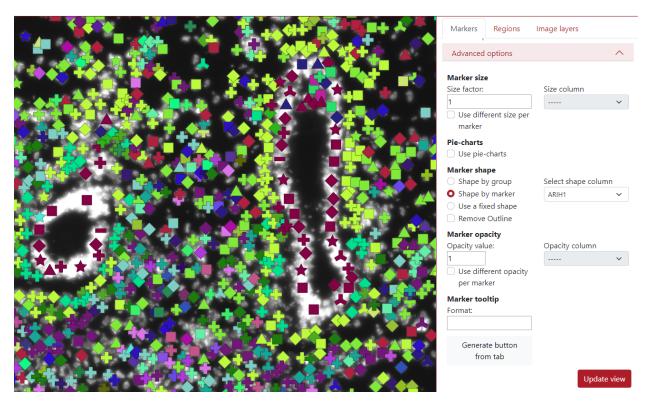

The third option in the marker shape is to *use a fixed shape*. This can be used if the user is not happy with all the different marker shapes and wants to make it homogeneous.

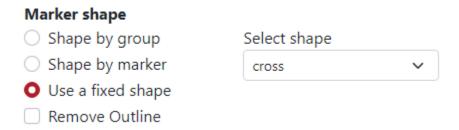

In the example below, the selected shape is a clobber and you can see that all the markers are in the shape of a clobber.

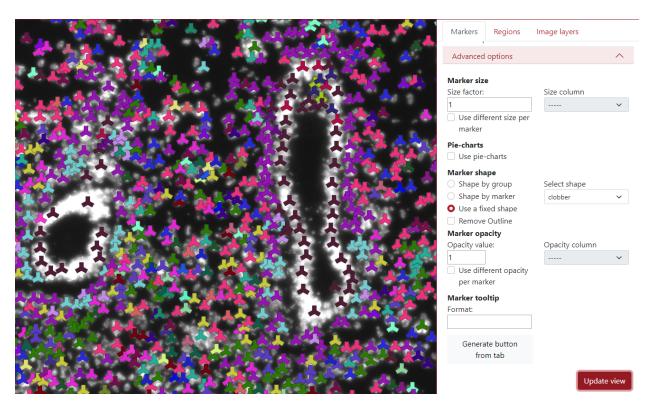

The last option in the marker shape is to *remove outline*. This can be used to remove the dark outline of markers when the check box is checked.

# Marker shape

- Shape by group
- Shape by marker
- Use a fixed shape
- Remove Outline

- Select shape iteratively
- Use shape from dictionary {'key1':''#FFFFFF',...}

In the example below, the outline is included on the left side and the outline is removed on the right side.

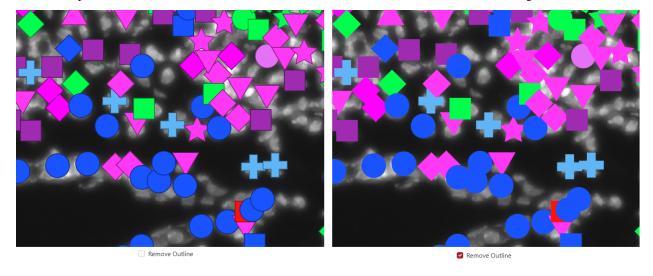

The next advanced option is *marker opacity* which is adjustable. The user can change the opacity in order to display things underneath.

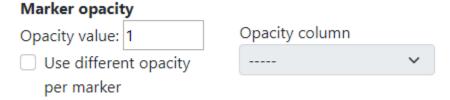

In the example below, the opacity value was set to 0.6 which made the markers a bit transparent.

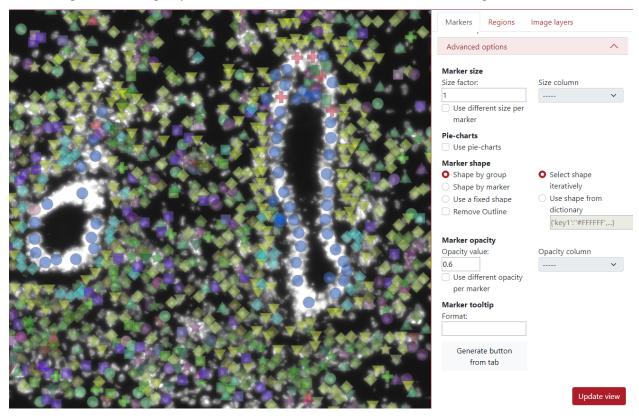

In the example below, we checked *use different opacity per marker*. The user needs to select opacity column which will be used for displaying different opacities in markers.

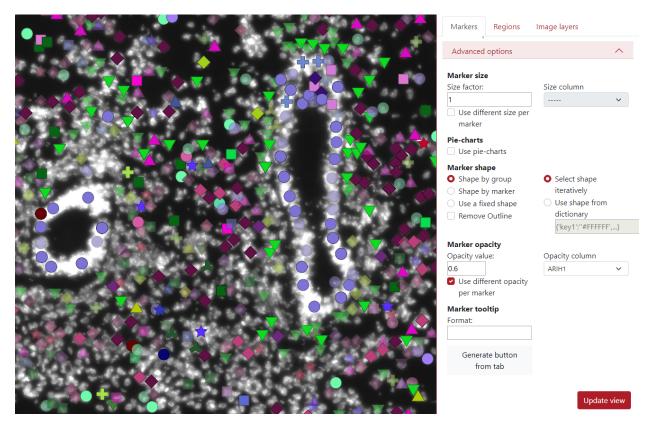

The next option is the *marker tooltip*, which is the text which is displayed when the user clicks on the marker. By default, it displayed the key group the marker belongs to.

# Marker tooltip

| Format: |  |  |
|---------|--|--|
|         |  |  |
|         |  |  |

As you can see in the example below, the green marker we clicked on belongs to the cell type Proliferating epithelial 2.

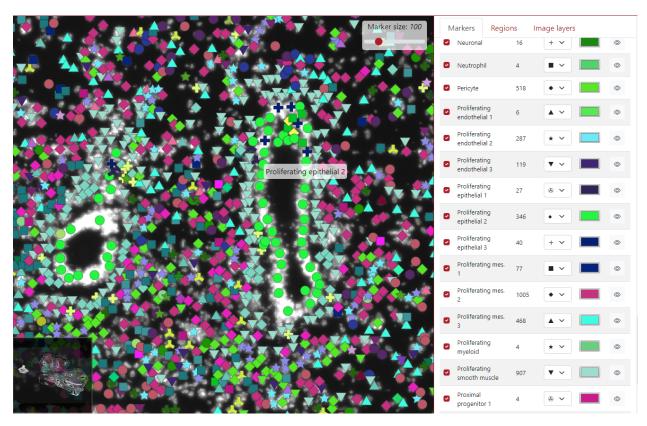

However, this can be modified by writing text into the text area. In this example, we wrote {tab} - {key} - {col\_counts}. {tab} represents the tab name that we set when we loaded the markers, {key} represents the key group to which the marker belongs and {col\_counts} represents the value of that marker in the column called counts. The word counts can be replaced by any column name in order to display it on the tooltip.

# Marker tooltip

Format:

In the example below, the green dot which we clicked on is from the tab Cell types, belongs to the cell type Proliferating epithelial 2 and it has 127 counts in it.

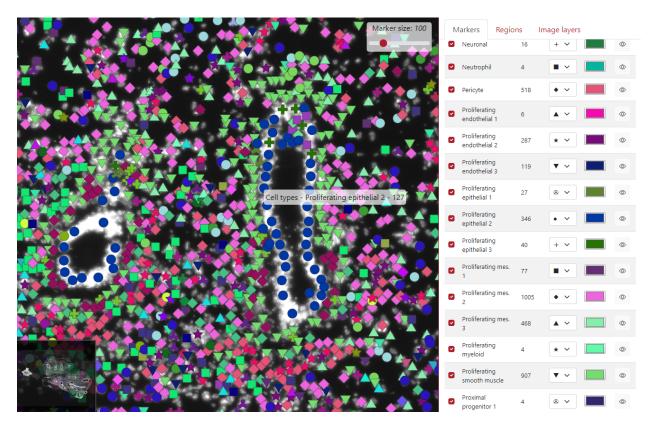

The last advanced option is the button *Generate button from tab*. This button incorporates all the display settings the user set up into a single button.

Generate button from tab

The user can choose the relative path to the csv file, button inner text and comment which will be displayed next to the button.

# Warning, the csv file must be accessible on the server side. Relative path to the csv file (on the server side) Cell types.csv Button inner text Download data Comment (will be displayed on the right of the button) My settings Cancel Generate button

In the example below, you can see the generated button *Download data* placed on the top of the tabs panel. On the right of the button is placed text *My settings*.

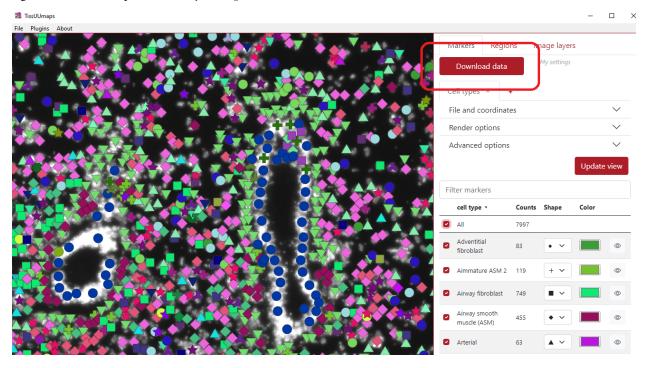

#### **Table of markers**

When the markers are loaded, a table of markers will appear in order to interact with the marker. Each row represents a group of markers with a specific color and shape. In the figure below, column A) represents if a specific row of markers is displayed or not, the second column B) represents the list of groups, the third column C) represents group counts, the fourth column D) represents the shape of the group markers, the fifth column E) represents the color of the group markers and the sixth column E) can display specific group when the cursor is on the eye icon.

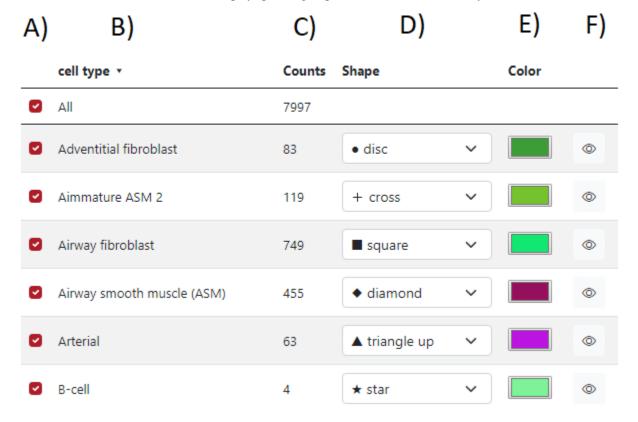

If the check box is checked - the group is displayed, if the check box is unchecked - the group is not displayed. In the example below, we checked two groups of cell types: Airway Fibroblast and Airway smooth muscle, and only these two groups are displayed on the left visualization panel. The first checkbox *All* ensures displaying of all the markers.

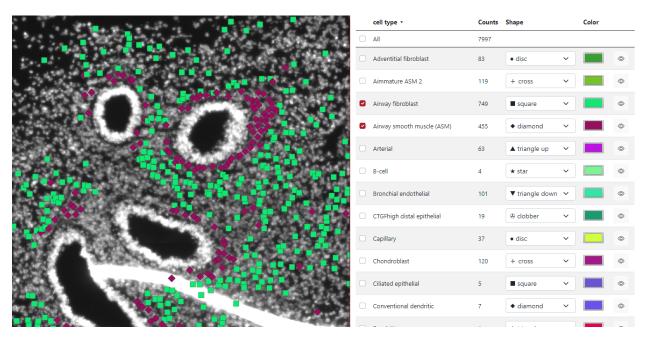

In the fourth column *Shape*, the user can select which shape is preferred for each marker group. In the figure below, there is a list of 14 different shapes which can be used.

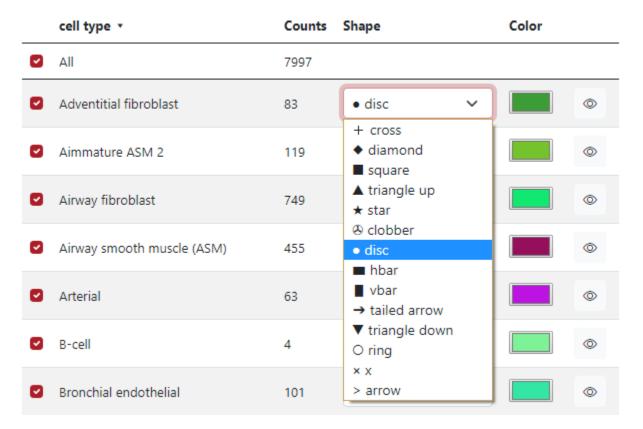

In the fifth column *Color*, the user can select which color is preferred for each marker group. In the figure below, it is possible to choose from some list of basic colors, select a specific color by the cursor from the palette and also use numbers to generate color, either RGB, HSV, or HTML.

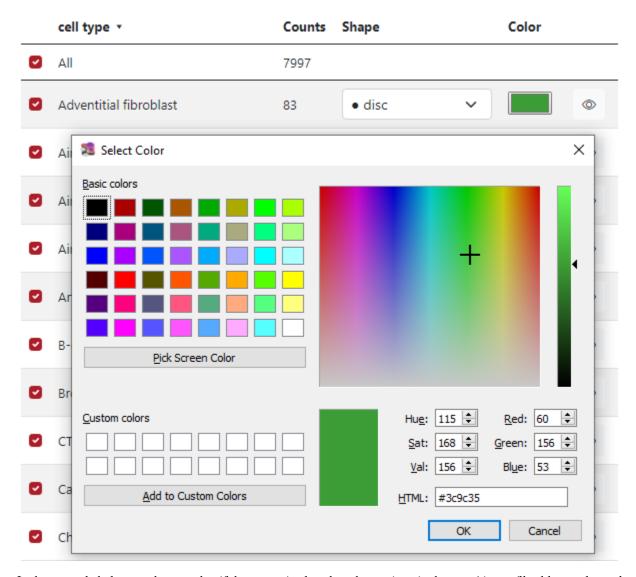

In the example below can be seen that if the cursor is placed on the eye icon in the row Airway fibroblast, only markers of this group are displayed on the visualization panel.

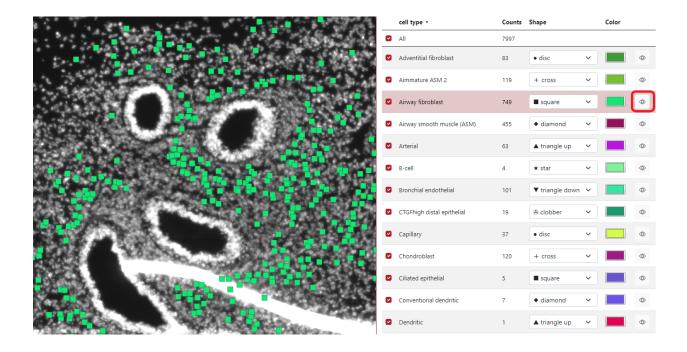

# 2.3 Regions

#### 2.3.1 Supported region formats

TissUUmaps can read and write region files in the GeoJSON format.

Only a subset of the GeoJSON format is supported, as TissUUmaps uses only polygonal regions:

#### Main types:

- Feature
- FeatureCollection
- GeometryCollection

#### Geometries:

- Polygon
- Multipolygon

The coordinate system must be the same as the image and marker coordinate systems.

#### 2.3.2 Draw Regions

Regions are polygons that can be drawn by the user or imported from an external file. If the user clicks on the button *Draw regions* shown underneath, the button is checked and the user can draw an unlimited number of regions. The user clicks on the image to outline the region of interest, then click on the first point to close the region and the region will appear in the right panel.

The button *Fill all regions* fills the inner part of all the regions by semitransparent color. This can be done separately by clicking on the check box next to individual regions.

2.3. Regions 33

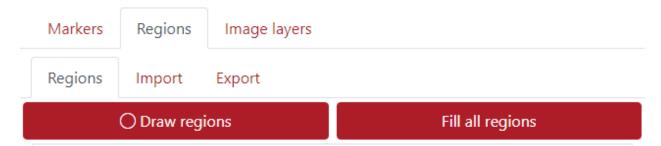

In the example below are three drawn regions selecting the hippocampus areas, all set to green color. You can set the class name in the *Class* column. You can see that the drawn regions are categorized into two main groups Hippocampus and White matter. The user can create an unlimited number of groups depending on his interest. This helps to have the regions organized and also it is very useful when exporting regions.

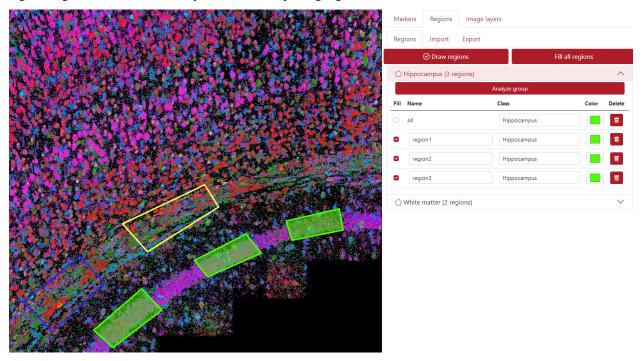

In the example below are two drawn regions selecting the white matter areas, one is set to yellow and the other one to blue color. The regions are interchangeable between groups, so if you want to move a region from group Hippocampus to group White matter, just change the class name in the region's row and it will be automatically moved to the desired group.

2.3. Regions 34

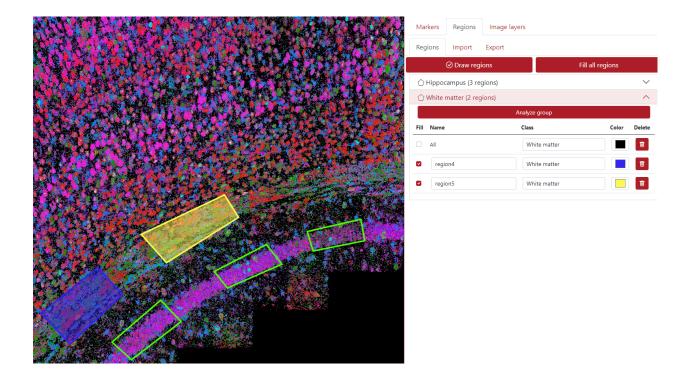

### 2.3.3 Analyze Regions

The regions can be analyzed, meaning displaying a list of all the marker keys with their counts inside that region (expression). The example below shows the analyzed region1. In this case, the analysis contains gene expression, so the column *Key* contains a list of genes, and column *Name* could show an additional column from the dataset, in this case, it is undefined since we provided only column Genes. The last column *Count* shows the number of each gene inside the analyzed region.

2.3. Regions 35

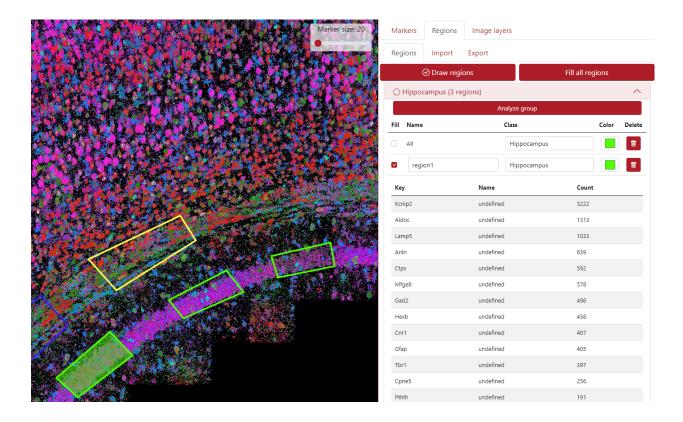

### 2.3.4 Import Regions

Regions can be imported from .json file, which could be achieved from an external software or also from TissUUmaps' plugin *Points2Regions*. The user just click on the tab *Import* -> *Choose File* and press the button *Import*.

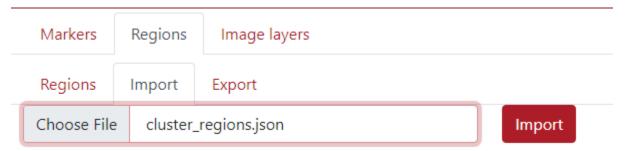

After that, the displayed regions appear in the left panel and the list of regions in the right panel as you can see in the example below. In this case, there are 10 different regions, called clusters. The user can change the color, the name, and the class of the regions if necessary. The user can as well draw some extra regions. These regions can be analyzed to observe the marker expression.

2.3. Regions 36

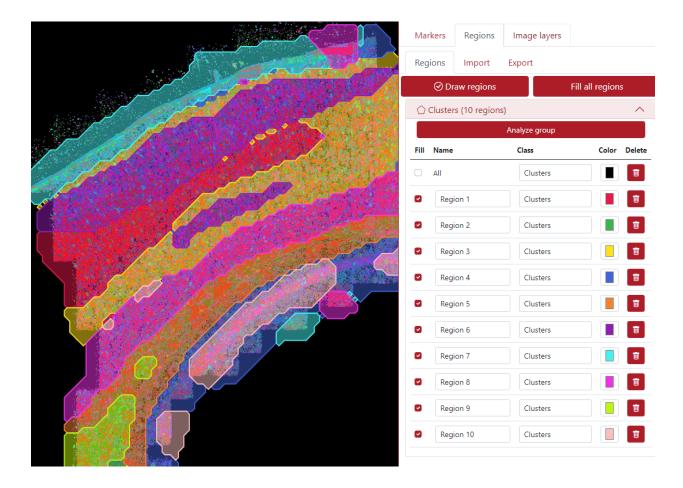

### 2.3.5 Export Regions

The regions can be exported by clicking the tab *Export*, there the user can export two types of files. The first one is the .json file and the name can be selected. The second file is the marker expression in the regions which can be exported as .csv file (this is exported only if the regions were analyzed).

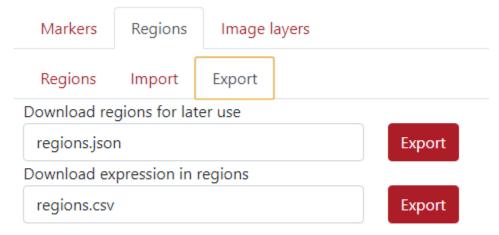

In the figure below can be seen an example of the exported .cvs file.

2.3. Regions 37

| 4  | Α     | В           | С           | D                | E             | F          | G           |
|----|-------|-------------|-------------|------------------|---------------|------------|-------------|
| 1  | genes | X           | Y           | regionid         | dataset       | regionName | regionClass |
| 2  | Acta2 | 645.3856454 | 1866.021866 | Region_geoJSON_8 | [object File] | Region 9   | Clusters    |
| 3  | Acta2 | 645.5806456 | 1860.23686  | Region_geoJSON_8 | [object File] | Region 9   | Clusters    |
| 4  | Acta2 | 644.4756445 | 1867.126867 | Region_geoJSON_8 | [object File] | Region 9   | Clusters    |
| 5  | Acta2 | 640.3156403 | 1870.831871 | Region_geoJSON_8 | [object File] | Region 9   | Clusters    |
| 6  | Acta2 | 636.6756367 | 1879.60688  | Region_geoJSON_8 | [object File] | Region 9   | Clusters    |
| 7  | Acta2 | 643.5656436 | 1867.516868 | Region_geoJSON_8 | [object File] | Region 9   | Clusters    |
| 8  | Acta2 | 636.2206362 | 1890.33189  | Region_geoJSON_8 | [object File] | Region 9   | Clusters    |
| 9  | Acta2 | 639.9256399 | 1887.731888 | Region_geoJSON_8 | [object File] | Region 9   | Clusters    |
| 10 | Acta2 | 644.6706447 | 1886.756887 | Region_geoJSON_8 | [object File] | Region 9   | Clusters    |
| 11 | Acta2 | 643.5656436 | 1884.871885 | Region_geoJSON_8 | [object File] | Region 9   | Clusters    |
| 12 | Acta2 | 643.8256438 | 1900.3419   | Region_geoJSON_8 | [object File] | Region 9   | Clusters    |
| 13 | Acta2 | 633.2956333 | 1906.321906 | Region_geoJSON_8 | [object File] | Region 9   | Clusters    |
| 14 | Acta2 | 637.1306371 | 1905.671906 | Region_geoJSON_8 | [object File] | Region 9   | Clusters    |
| 15 | Acta2 | 600.6006006 | 1918.671919 | Region_geoJSON_8 | [object File] | Region 9   | Clusters    |

# 2.4 Projects

### 2.4.1 Saving projects

When the user has finished the visualization adjustments, region drawings, etc., the project is ready to be saved in order to continue working on it later or just basically to save it as it is for further consistency. The user needs to press File in the menu and then  $Save\ project$  or Ctrl + S.

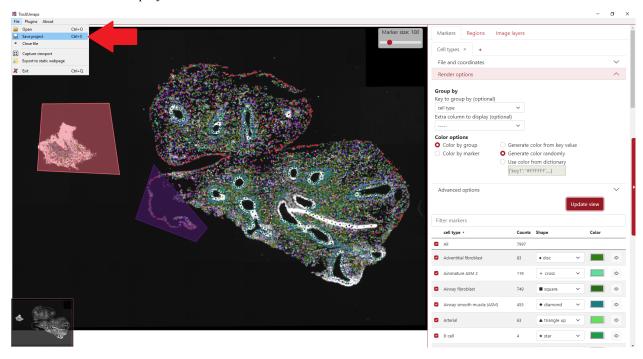

In order to save the project together with the .csv file, it is necessary to generate a button first. The warning window below appears and the user needs to generate the button. The path to the .csv file needs to be relative to the path of the image. In this example, the image layer and the .csv file are in the exact same directory.

# The tab Cell types is not saved as a button yet $\qquad imes$

Warning, the csv file must be in the same folder as the saved project or as the images.

Relative path to the csv file (on the server side)

Cell types.csv

Button inner text

Download data

Comment (will be displayed on the right of the button)

My settings

Cancel Generate button

Then the user selects a suitable directory to save the project and writes the project file name, i.e. My\_project.tmap, and the project is saved.

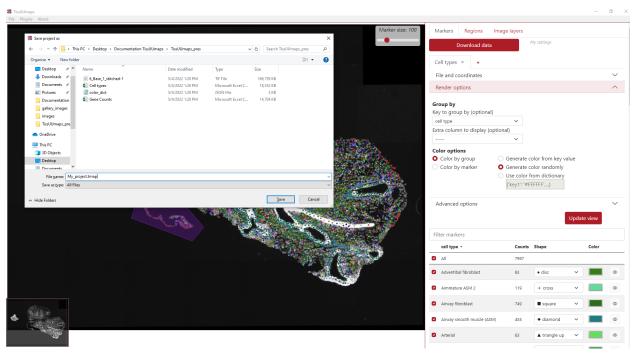

### 2.4.2 Loading projects

The .tmap project can be loaded by two approaches. The first one is opening the TissUUmaps program, click *File* in the menu and then *Open* or Crtl + O. Then the user navigates in the directory and selects the .tmap file. By default, the directory navigates in the recent .tmap project.

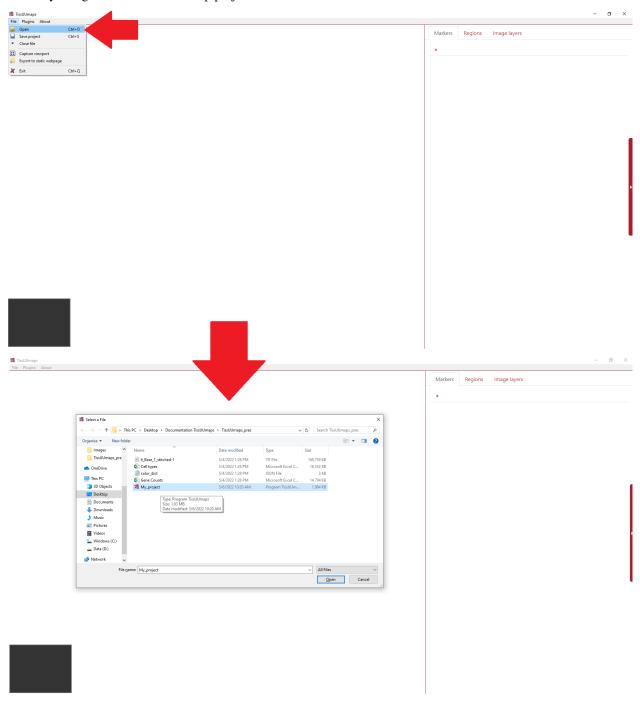

The second option is directly double click on the .tmap file in file explorer in your computer.

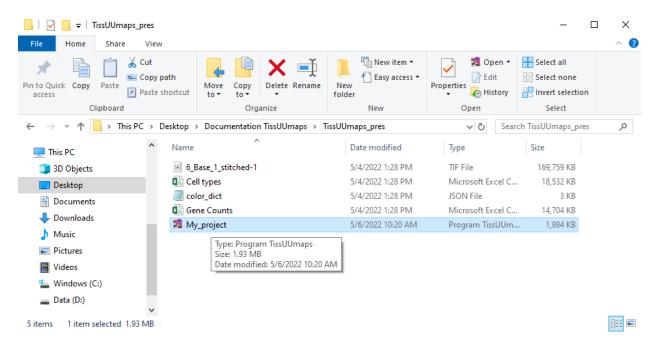

After clicking the button *Download data*, both these approaches will lead to loading the project as can be seen in the example below.

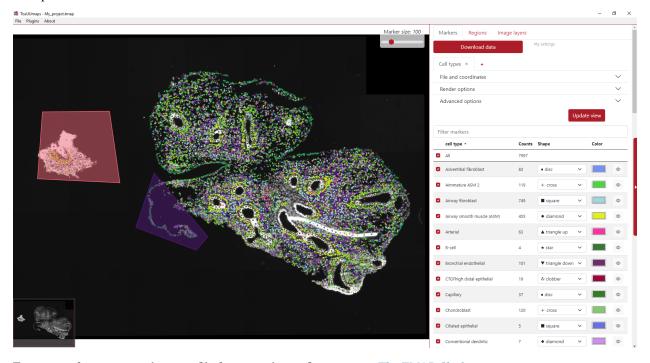

For more information on the tmap file format and specifications, see  $\it The\ TMAP\ file\ format.$ 

## 2.4.3 Editing .tmap file manually

Work in progress

### 2.4.4 Existing projects

#### Human Developmental Lung Cell Atlas (pcw 5- pcw 14)

The human lung is a highly complex tubular organ, whose main function is the gas exchange between blood and breathed air. In contains a large number of specialized cell-types of epithelial, endothelial, neuronal, stromal and immune cells that are necessary for normal organ function and structural integrity. To understand how this cell heterogeneity develops to create a healthy mature lung, we focused on the 1st trimester of gestation and applied state of art technologies to capture the gene expression profiles of all the cells in the developing organ, in time and space.

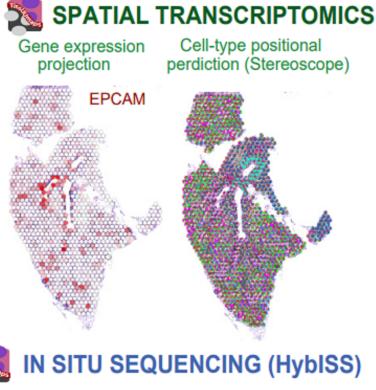

Gene expression projection

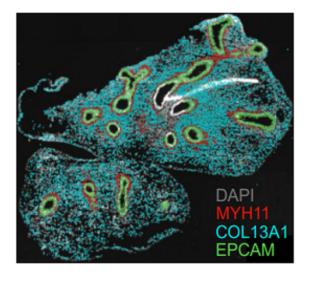

Cell-type positional perdiction and gene imputation

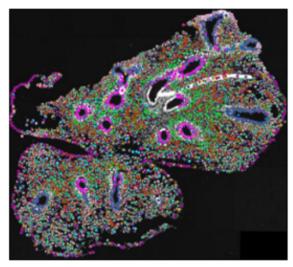

**TissUUmaps interactive viewer**: Single-cell RNA-sequencing UMAP representation of single-cell clusters and subclusters, gene expression and metadata.

**In situ sequencing data (ISS) - TissUUmaps interactive viewer**: pcw 5 pcw 6 pcw 13In situ sequencing data. Spot location + identity, per bin pie chart view of cell type probabilities and imputed genes.

**SCRINSHOT data - TissUUmaps interactive viewer**: pcw 6 pcw 8 pcw 11 pcw 14SCRINSHOT data. Spot location + identity.

**Spatial Transcriptomics data - TissUUmaps interactive viewer**: pcw 6 pcw 8 pcw 10 pcw 11Per gene or pie chart view of gene expression.

More information is available in the original publication: A. Sountoulidis, S.M. Salas, E. Braun, C. Avenel, J. Bergenstråhle, M. Vicari, P. Czarnewski, J. Theelke, A. Liontos, X. Abalo, Ž. Andrusivová, M. Asp, X. Li, L. Hu, S. Sariyar, A.M. Casals, B. Ayoglu, A. Firsova, J. Michaëlsson, E. Lundberg, C. Wählby, E. Sundström, S. Linnarsson, J. Lundberg, M. Nilsson, C. Samakovlis. Developmental origins of cell heterogeneity in the human lung. BioRxiv doi: https://doi.org/10.1101/2022.01.11.475631

#### Modelling of cell-type signatures in the developmental human heart

With the emergence of high throughput single cell techniques, the understanding of cellular diversity in biologically complex processes has rapidly increased. The next step towards comprehension of e.g. key organs in the mammal development is to obtain spatiotemporal atlases of the cellular diversity. However, targeted cell typing approaches relying on existing single cell data achieve incomplete and biased maps that could mask the molecular and cellular heterogeneity present in a tissue slide. Here we applied spage2vec, a de novo approach to spatially resolve and characterize cellular diversity during human heart development. Data from the original in situ sequencing experiment as well as identified cell types can be viewed in TissUUmaps.

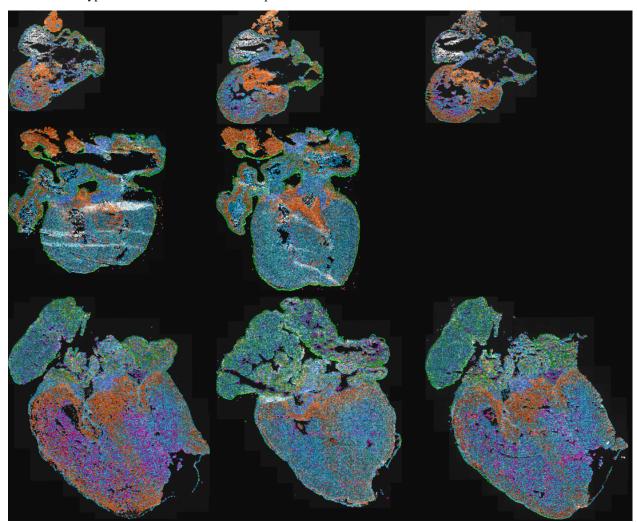

TissUUmaps interactive viewer: Human heart

More information is available in the original publication: RS. Marco Salas, X. Yuan, C. Sylven, M. Nilsson, C. Wählby and G.Partel. De novo spatiotemporal modelling of cell-type signatures identifies novel cell populations in the developmental human heart. BioRxiv doi: https://doi.org/10.1101/2021.07.10.451822

#### Automated identification of the mouse brain's spatial compartments from in situ sequencing data

Neuroanatomical compartments of the mouse brain are identified and outlined mainly based on manual annotations of samples using features related to tissue and cellular morphology, taking advantage of publicly available reference atlases. However, this task is challenging since sliced tissue sections are rarely perfectly parallel or angled with respect to sections in the reference atlas and organs from different individuals may vary in size and shape and requires manual annotation. Here, we show how in situ sequencing data combined with dimensionality reduction and unsupervised clustering can be used to identify spatial compartments that correspond to known anatomical compartments of the brain. Here we show results on four different sections of mouse brains.

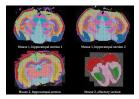

#### TissUUmaps interactive viewer: Mouse brain

More information is available in this publication: G. Partel, M.M. Hilscher, G. Milli, L. Solorzano, A.H. Klemm, M. Nilsson, and C. Wählby. Automated identification of the mouse brain's spatial compartments from in situ sequencing data. BMC Biology, https://doi.org/10.1186/s12915-020-00874-5, Oct 2020.

The original raw ISS data was published in Qian, X., Harris, K. D., Hauling, T., Nicoloutsopoulos, D., Muñoz-Manchado, A. B., Skene, N., ... & Nilsson, M. (2020). Probabilistic cell typing enables fine mapping of closely related cell types in situ. Nature methods, 17(1), 101-106.

Data and code availability: All software was developed in Python 3 using open source libraries, and data processing of pipeline workflows was carried out using Anduril2 analysis framework. The processing pipelines, data, and the software version used to generate the analysis results and figures presented in this paper are available at https://doi.org/10.5281/zenodo.3928219 or from our github repository https://github.com/wahlby-lab/graph-iss.

#### Spage2vec: Unsupervised representation of localized spatial gene expression signatures

Spage2vec is an unsupervised segmentation free approach for decrypting the spatial transcriptomic heterogeneity of complex tissues at subcellular resolution. Spage2vec represents the spatial transcriptomic landscape of tissue samples as a graph and leverage powerful machine learning graph representation technique to create a lower dimensional representation of local spatial gene expression. Here we visualize spage2vec localized gene expression signatures of different spatial transcriptomic datasets. We thank Mats Nilsson, Sten Linnarsson and Xiaowei Zhuang for making their datasets publicly available.

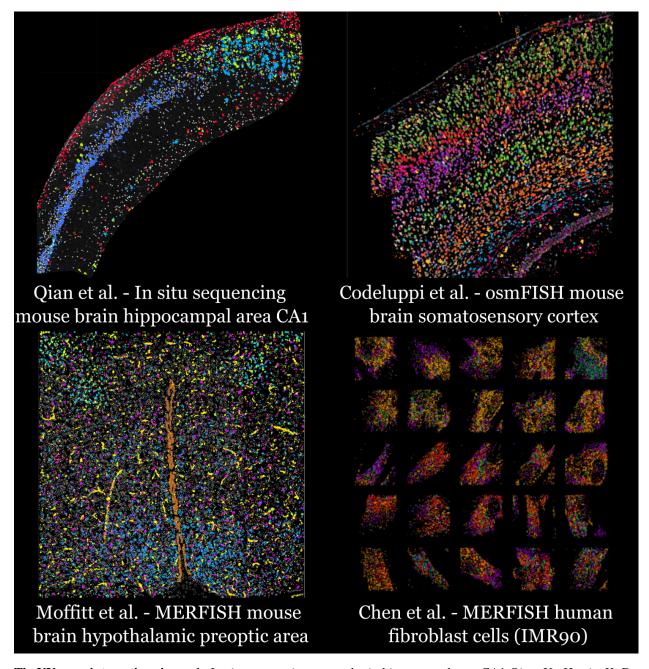

**TissUUmaps interactive viewer 1**: In situ sequencing mouse brain hippocampal area CA1 Qian, X., Harris, K. D., Hauling, T., Nicoloutsopoulos, D., Muñoz-Manchado, A. B., Skene, N., ... & Nilsson, M. (2020). Probabilistic cell typing enables fine mapping of closely related cell types in situ. Nature methods, 17(1), 101-106.

**TissUUmaps interactive viewer 2**: osmFISH mouse brain somatosensory cortex Codeluppi, S., Borm, L. E., Zeisel, A., La Manno, G., van Lunteren, J. A., Svensson, C. I., & Linnarsson, S. (2018). Spatial organization of the somatosensory cortex revealed by osmFISH. Nature methods, 15(11), 932-935.

**TissUUmaps interactive viewer 3**: MERFISH mouse brain hypothalamic preoptic area Moffitt, J. R., Bambah-Mukku, D., Eichhorn, S. W., Vaughn, E., Shekhar, K., Perez, J. D., ... & Zhuang, X. (2018). Molecular, spatial, and functional single-cell profiling of the hypothalamic preoptic region. Science, 362(6416), eaau5324.

**TissUUmaps interactive viewer 4**: MERFISH human fibroblast cells (IMR90) Chen, K. H., Boettiger, A. N., Moffitt, J. R., Wang, S., & Zhuang, X. (2015). Spatially resolved, highly multiplexed RNA profiling in single cells. Science,

348(6233), aaa6090.

Data and code availability: Spatial gene expression data are available in Zenodo database at https://doi.org/10.5281/zenodo.3897401. Source code for reproducing analysis results and figures is available in Zenodo database at http://www.doi.org/10.5281/zenodo.4030404.

#### Artificial intelligence for diagnosis and grading of prostate cancer in biopsies: a population-based

An increasing volume of prostate biopsies and a worldwide shortage of urological pathologists puts a strain on pathology departments. Additionally, the high intra-observer and inter-observer variability in grading can result in overtreatment and undertreatment of prostate cancer. To alleviate these problems, we aimed to develop an artificial intelligence (AI) system with clinically acceptable accuracy for prostate cancer detection, localisation, and Gleason grading. Here we show examples of full-resolution digitized biopsies and corresponding AI-based grading.

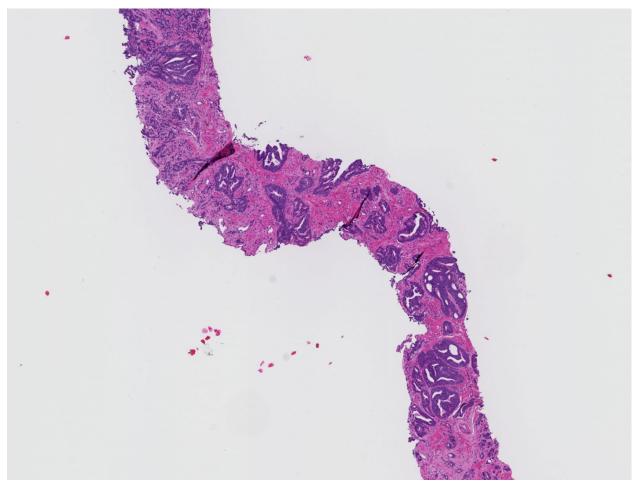

An overview of all sample datasets can be found here: Prostate cancer in biopsies

More information is available in this publication: P. Ström, K. Kartasalo, H. Olsson, L. Solorzano et al. Artificial intelligence for diagnosis and grading of prostate cancer in biopsies: a population-based, diagnostic study. The Lancet Oncology, Volume 21, Issue 2, 2020, Pages 222-232, ISSN 1470-2045, doi: 10.1016/S1470-2045(19)30738-7, url: https://www.sciencedirect.com/science/article/pii/S1470204519307387

# 2.5 Exporting screenshots

TissUUmaps allows high resolution capture of the image viewport. Go to Menu > File > Capture viewport and chose a zoom factor for export (1 = screen resolution).

The screen capture will contain all filtered layers, markers, and regions. Note that legends will not be part of the export and must be added manually.

## 2.6 Plugins

## 2.6.1 Load plugins

In order to load plugins, first, they need to be installed. This can be done in the menu Plugins > Add plugin as can be seen in the example below.

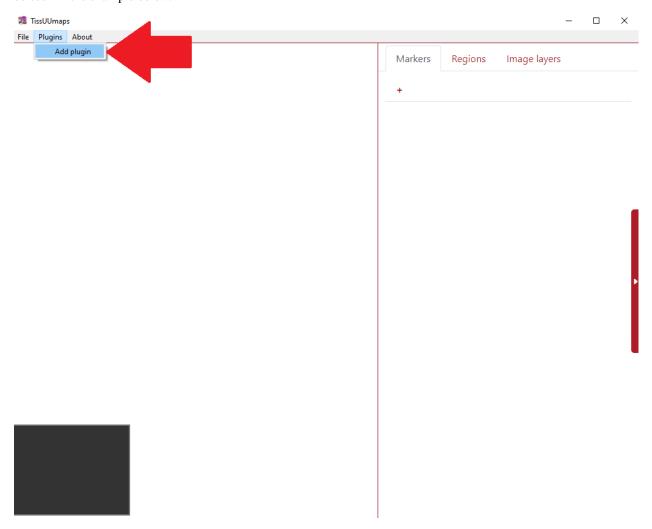

Consequently, the user can check any number of plugins they desire and press OK.

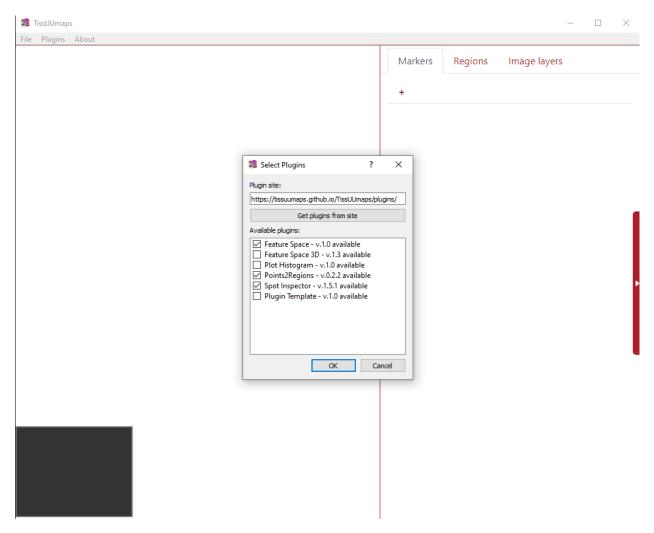

Then the tool warns the user then the installed plugins will be available after restarting TissUUmaps.

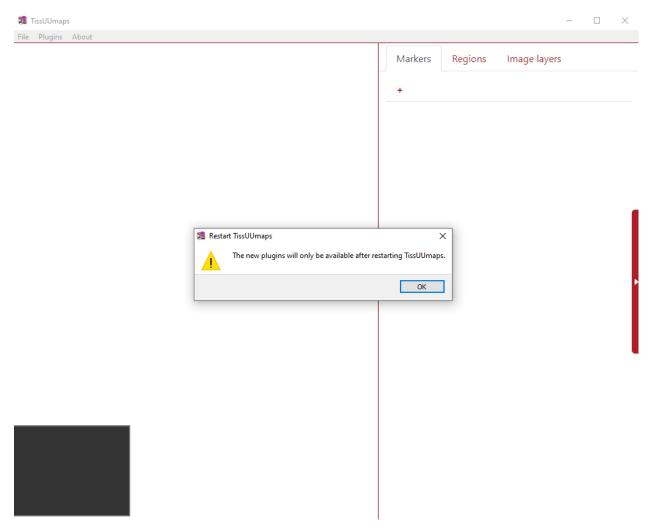

After restarting the TissUUmaps, all the installed plugins are listed in the menu Plugins as you can see in the figure below.

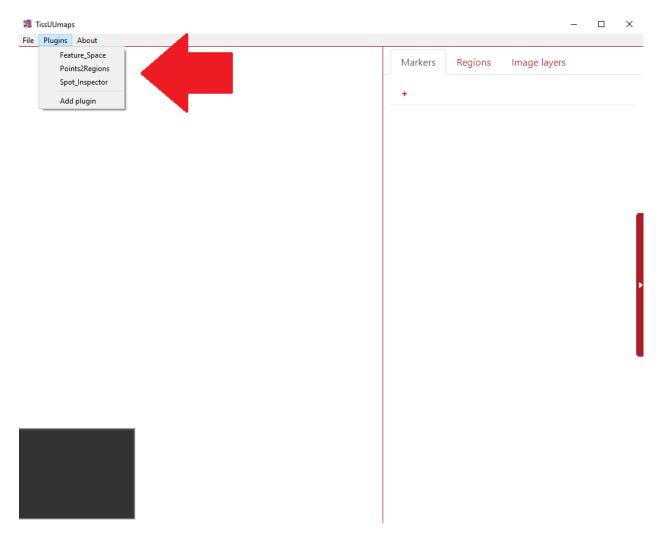

Once the user selects any of the installed plugins (in the example below I selected *Feature\_Space*), a new tab *Plugins* appears in the upper right part of the screen with all the required boxes for filling.

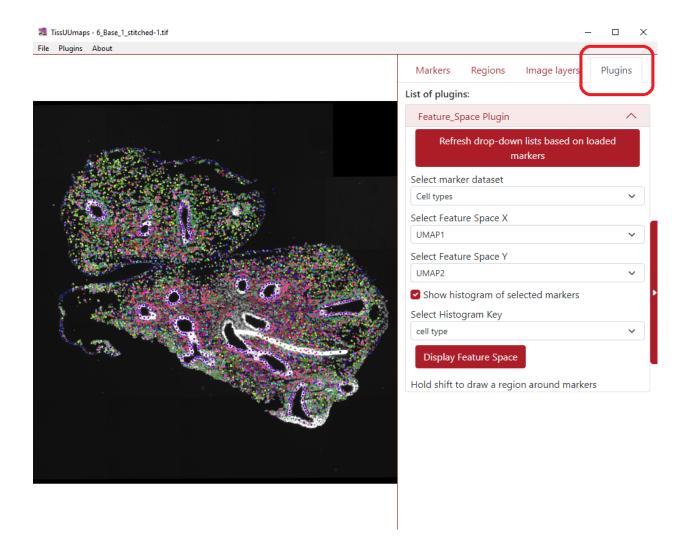

## 2.6.2 Make your own plugin

Download the Plugin Template python and javascript files from the Plugin Update Site and put both files in your local folder \$USER\_PATH/.tissuumaps/plugins/. You can then change the plugin name and add your own options and functions.

#### Javascript file

When loading a plugin, the function PluginName.init(container) will be called. The container is an html Element that will be added to the plugin menu. Use this element to add options and texts related to your plugin.

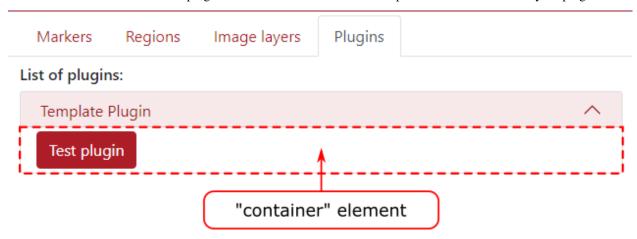

Here is a minimal example of plugin:

```
var Plugin_template;
Plugin_template = {
    name:"Template Plugin"
}

/**
    * This method is called when the document is loaded.
    * The container element is a div where the plugin options will be displayed. */
Plugin_template.init = function (container) {
    container.innerHTML = "Hello world";
}
```

You can access the TissUUmaps javascript API here.

#### Python file

You only need to use the Python file if your plugin needs to do processing on the server side. For pure javascript plugins, you can leave this file empty.

The python file should implement the class Plugin:

```
class Plugin ():
    def __init__(self, app):
        self.app = app
```

The app object being the flask application running the TissUUmaps server.

You can call a Python method inside the Plugin class from Javascript using Ajax and the Python API. The endpoint for a method methodName of the plugin PluginName will be: /plugins/methodName/functionName. Data can be transmitted through Ajax as stringified JSON, and will be available as a parameter inside the method.

See the Plugin Template for a working example of Javascript / Python communication.

## 2.7 Shortcuts

TissUUmaps contains following keyboard shorcuts:

- M to toggle the markers
- F to expand to fullscreen
- 0 to hide right menu
- R to toggle regions

2.7. Shortcuts 54

**CHAPTER** 

THREE

#### SHARING PROJECTS

## 3.1 Apache server

TissUUmaps projects can be exported into static webpages, that can be uploaded to any Apache server.

- 1. Save your project from TissUUmaps (menu > File > Save project)
- 2. Export to static page (menu > File > Export to static webpage)
- 3. Copy the exported folder on your Apache server

#### 3.2 Docker container

### 3.2.1 Start a TissUUmaps docker instance

1. Start the docker container cavenel/tissuumaps:latest from Docker Hub:

```
docker run -it -p 56733:80 --name=tissuumaps -v /path/to/local/images:/mnt/data cavenel/

→tissuumaps:latest
```

- 1. Place your images in the local folder /path/to/local/images/share.
- 2. Open http://127.0.0.1:56733/ in your favorite browser.

### 3.2.2 Define TissUUmaps service in a Compose file

Compose is a tool for defining and running multi-container Docker applications. With Compose, you use a YAML file to configure your application's services. Then, with a single command, you create and start all the services from your configuration.

If you use compose, you don't need to start the docker container from the previous section.

- 1. Install docker-compose.
- 2. Create a file called docker-compose.yml in your project directory and paste the following:

```
version: "3.9"
services:
  backend:
   image: docker.io/cavenel/tissuumaps:latest
  volumes:
```

(continued from previous page)

```
- type: bind
    source: /jail
    target: /mnt/data
    restart: on-failure
    ports:
    - 127.0.0.1:8050:80
```

This Compose file defines TissUUmaps backend service on port 8050. The web service uses an image that's built from docker.io hub. It then binds the container and the host machine to the exposed port, 8050.

- 3. Put your data in the source folder (here /jail/shared/). You can change the source path in the docker-compose.yml file.
- 4. From your project directory, start up your application by running docker compose up.

```
$ docker-compose up
Creating network "tmap_compose_default" with the default driver
Creating tmap_compose_backend_1 ... done
Attaching to tmap_compose_backend_1
backend_1 | [2023-03-27 11:23:57 +0000] [1] [INFO] Starting gunicorn 20.1.0
backend_1 | [2023-03-27 11:23:57 +0000] [1] [INFO] Listening at: http://0.0.0.0:80_
\hookrightarrow (1)
backend_1 | [2023-03-27 11:23:57 +0000] [1] [INFO] Using worker: gevent
backend_1 | [2023-03-27 11:23:57 +0000] [7] [INFO] Booting worker with pid: 7
backend_1 | [2023-03-27 11:23:57 +0000] [8] [INFO] Booting worker with pid: 8
backend_1 | [2023-03-27 11:23:57 +0000] [9] [INFO] Booting worker with pid: 9
backend_1 | [2023-03-27 11:23:57 +0000] [10] [INFO] Booting worker with pid: 10
backend_1 | [2023-03-27 11:23:57 +0000] [11] [INFO] Booting worker with pid: 11
backend_1 | [2023-03-27 11:23:57 +0000] [12] [INFO] Booting worker with pid: 12
backend_1 | [2023-03-27 11:23:57 +0000] [13] [INFO] Booting worker with pid: 13
backend_1 | [2023-03-27 11:23:57 +0000] [14] [INFO] Booting worker with pid: 14
backend_1 | INFO:root: * TissUUmaps version: 3.1.0.1
backend_1 | INFO:root: * TissUUmaps version: 3.1.0.1
backend_1 | INFO:root: * TissUUmaps version: 3.1.0.1
backend_1 | INFO:root: * TissUUmaps version: 3.1.0.1
backend_1 | INFO:root: * TissUUmaps version: 3.1.0.1
backend_1 | INFO:root: * TissUUmaps version: 3.1.0.1
backend_1 | INFO:root: * TissUUmaps version: 3.1.0.1
backend_1 | INFO:root: * TissUUmaps version: 3.1.0.1
```

5. Enter http://localhost:8050 in a browser to see TissUUmaps application running.

#### 3.2.3 Configure sftp multi-user access (Optional)

Add the following lines to /etc/ssh/sshd\_config:

```
Subsystem sftp internal-sftp
Match Group sftpusers
ChrootDirectory /jail/shared/%u
X11Forwarding no
AllowTcpForwarding no
ForceCommand internal-sftp
PasswordAuthentication yes
```

3.2. Docker container 56

Use the following bash script to create new sftp users (as root):

```
#! /bin/bash
read -p 'Username: ' uservar
# Use the path mounted in docker:
MOUNT_TMAP='/jail'
# Create sftpusers group and $uservar user
groupadd sftpusers
adduser --gecos "" --home $MOUNT_TMAP/shared/$uservar $uservar
usermod -G sftpusers $uservar
# Create home for user in $MOUNT_TMAP/shared/ with correct permissions
mkdir -p $MOUNT_TMAP/shared/$uservar/files
chmod 755 $MOUNT_TMAP/shared/$uservar/
chown root:root $MOUNT_TMAP/shared/$uservar/
chmod 750 $MOUNT_TMAP/shared/$uservar/files/
chown $uservar:$uservar $MOUNT_TMAP/shared/$uservar/files
# Make sure all files created in the files folder are writable by $uservar
setfacl -m d:u:$uservar:rwx $MOUNT_TMAP/shared/$uservar/files/
echo 'To access files placed in the /files sftp folder, use:'
          http://TMAP_URL/FILENAME?path='$uservar'/files'
echo '
```

The new users will be able to connect through sftp, and only see the files in /jail/shared/USER\_NAME/files. Files will be available on the web using http://localhost:8050/MYFILE.tmap?path=/USER\_NAME/files

Restart the ssh daemon with sudo service ssh restart.

### 3.2.4 Password protection of files hosted on TissUUmaps docker

You can add login and password for any folder hosted on the TissUUmaps server by adding a auth file containing your login and password in the format:

login:password

3.2. Docker container 57

**CHAPTER** 

**FOUR** 

#### **ADVANCED USAGE**

## 4.1 Jupyter notebooks

TissUUmaps can easily be used inside a Jupyter Notebook or Jupyter Lab.

Simple example to load an image in TissUUmaps:

```
import tissuumaps.jupyter as tj
viewer = tj.loaddata(["image.png"])
viewer.screenshot()
```

### 4.1.1 tissuumaps.jupyter

Module used to run TissUUmaps from a Jupyter Notebook or from Jupyter Lab.

tissuumaps.jupyter.**opentmap**(path, port=5100, host='localhost', height=700) Open a tmap project

#### **Parameters**

- **path** (*str*) The path to a tmap file
- port (int) The port to run the TissUUmaps server
- **host** (*str*) The host to run the TissUUmaps server
- $\mathbf{height}(int)$  The height of the jupyter iframe

**Returns** The TissUUmaps viewer

Return type TissUUmapsViewer

```
tissuumaps.jupyter.loaddata(images=[], csvFiles=[], xSelector='x', ySelector='y', keySelector=None, nameSelector=None, colorSelector=None, piechartSelector=None, shapeSelector=None, scaleSelector=None, fixedShape=None, scaleFactor=1, colormap=None, compositeMode='source-over', boundingBox=None, port=5100, host='localhost', height=700, tmapFilename='_project', plugins=[])
```

Load data in TissUUmaps

#### **Parameters**

- **images** (*list | str*) List of images or single image to display
- csvFiles (list | str) List of csv files or single csv file to display

- **xSelector** (*str*) Name of the csv column defining the X coordinates
- **ySelector** (*str*) Name of the csv column defining the Y coordinates
- **keySelector** (*str*) Name of the csv column defining the grouping key
- nameSelector (str) Name of the csv column defining the group name
- **colorSelector** (*str*) Name of the csv column defining the group color
- **piechartSelector** (*str*) Name of the csv column defining pie-charts
- **shapeSelector** (*str*) Name of the csv column defining markers' shape
- scaleSelector (str) Name of the csv column defining markers' scale
- **fixedShape** (int) Name of the markers' shape
- **scaleFactor** (*int*) Global scale of markers
- colormap (str) Name of the colormap used if colorSelector is set
- **compositeMode** (str): Composite mode used for images
- **boundingBox** (1ist) [X,Y,W,H] of the bounding box to display
- port (int) The port to run the TissUUmaps server
- **host** (*str*) The host to run the TissUUmaps server
- **height** (*int*) The height of the jupyter iframe
- **tmapFilename** (*str*) Name of the project file that will be created
- **plugins** (*list*) List of plugins to add to the tmap project

Returns The TissUUmaps viewer

Return type TissUUmapsViewer

class tissuumaps.jupyter.TissUUmapsViewer(server, image, height=700)

Class representing a TissUUmaps viewer instance

#### screenshot()

Capture the TissUUmaps viewport and display image in the Notebook.

class tissuumaps.jupyter.TissUUmapsServer(slideDir, port=5000, host='0.0.0.0')

Class representing a TissUUmaps server instance

## 4.2 Napari

Napari features an important hub containing 118 plugins at the time of writing, many of them expanding further the capabilities of Napari when dealing with biomedical imaging. We thus created our own plugin to allow users to work in Napari, benefit from the tools, scripting and existing plugins, and easily visualize and share the output of their research through TissUUmaps.

The Napari-TissUUmaps plugin is available on Napari Hub which makes the installation trivial: from the Napari install/uninstall plugins menu, the napari-tissuumaps appears in the list and can be installed with a single click. Alternatively, the plugin can be installed with the Python package manager: pip install napari-tissuumaps.

The plugin can export all standard Napari layers, such as images, labels, points, and shapes and preserves the metadata (opacity, visibility), but also the objects parameters (e.g.: label colors, marker colors and symbols, etc...). To export a TissUUmaps project, care must be taken to save all layers of interest and type in a name with the extension .tmap, e.g.: myProject.tmap. This is important for Napari to delegate the saving of the files to the plugin. A folder is created

4.2. Napari 59

and contains all the necessary files and can be loaded in the TissUUmaps server, software, Jupyter Notebook, or shared with the community.

The project folders generated by the plugin contain the metadata in a main.tmap file, along with folders for each Napari layer types: images, labels, points and regions. Images and labels are saved as plain tif images, points are saved as CSV files, and shapes are saved as GeoJSON. We hope that the use of a simple structure and widespread file formats can simplify the modifying and updating of the TissUUmaps project when prototyping with e.g. Jupyter Notebooks. The source code is available at https://github.com/TissUUmaps/napari-tissuumaps under the permissive MIT license. A demonstration of the Cellpose plugin of Napari being exported to the TissUUmaps web viewer is available at: https://tissuumaps.github.io/tutorials/#napari.

#### 4.3 AnnData

Work in progress

### 4.4 The TMAP file format

The TMAP format contains a description of image layers, markers, regions, and settings. It is highly recommended to create .tmap files by saving projects from TissUUmaps, but you can also edit the files manually to add or change projects' settings, or generate them as exported data from other software for import in TissUUmaps.

The TMAP format uses JSON, with the following specifications:

### 4.4.1 TMAP project specifications

| Description of image layer | ers, markers, regions, and s | ettings of a project. Requ | ired properties are shown in <b>bold</b> text |
|----------------------------|------------------------------|----------------------------|-----------------------------------------------|
| type                       | object                       |                            |                                               |
| properties                 | •                            |                            |                                               |
| • filename                 | Name of the project          |                            |                                               |
|                            | type                         | string                     |                                               |
| • layers                   | type                         | array                      |                                               |
|                            | default                      |                            |                                               |
|                            | items                        |                            |                                               |
|                            | •                            | Layer                      |                                               |
| layerOpacities             | type                         | object                     |                                               |
|                            | patternProperties            |                            |                                               |
|                            | • ^[0-9]+\$                  | type                       | integer                                       |
| layerVisibilities          | type                         | object                     | I                                             |
|                            | patternProperties            | '                          |                                               |
|                            | • ^[0-9]+\$                  | type                       | boolean                                       |
| • layerFilters             | type                         | object                     |                                               |
|                            | patternProperties            |                            |                                               |

continues on next page

4.3. AnnData 60

Table 1 – continued from previous page

|                                   | Table 1 - Continued                                                                                  | d from previous page            |                                 |
|-----------------------------------|----------------------------------------------------------------------------------------------------|---------------------------------|---------------------------------|
|                                   |                                                                                                    | LayerFilter                     |                                 |
|                                   | • ^[0-9]+\$                                                                                          |                                 |                                 |
|                                   |                                                                                                    |                                 |                                 |
| • filters                         | List of filters shown as activ                                                                       | ve filters in the GUI under the | e Image lavers tab              |
|                                   | type                                                                                                 | array                           |                                 |
|                                   | default                                                                                              | ["Saturation", "Brightness"     | " "Contract"                    |
|                                   | items                                                                                                | [ Saturation , Brightness       | , contrast j                    |
|                                   | items                                                                                                | Filter                          |                                 |
|                                   |                                                                                                    | Tillet                          |                                 |
|                                   |                                                                                                    |                                 |                                 |
|                                   | M 1 1 C : 1 : 1                                                                                      | *11.1                           | . 1 1 1 1 37 1. 1               |
| <ul> <li>compositeMode</li> </ul> |                                                                                                    |                                 | osited) with each other. Valid  |
|                                   |                                                                                                    | ver" and "lighter", which co    | orrespond to 'Channels' and     |
|                                   | 'Composite' in the GUI.                                                                              |                                 |                                 |
|                                   | type                                                                                                 | string                          |                                 |
|                                   | default                                                                                              | source-over                     |                                 |
| <ul> <li>mpp</li> </ul>           |                                                                                                    |                                 | adds a scale bar to the viewer. |
|                                   | Set to 0 to display the scale                                                                        | bar in pixels.                  |                                 |
|                                   | type                                                                                                 | float                           |                                 |
|                                   | default                                                                                              | null                            |                                 |
| boundingBox                       | Bounding box used to set in                                                                          | nitial zoom and pan on the vie  | ew when loading the project.    |
|                                   | type                                                                                                 | object                          |                                 |
|                                   | default                                                                                              | null                            |                                 |
|                                   | properties                                                                                           | 1 1011                          |                                 |
|                                   | • <b>x</b>                                                                                           | Left coordinate of the bour     | nding hox in pixels             |
|                                   | A                                                                                                    | type                            | float                           |
|                                   | • y                                                                                                  | Top coordinate of the boun      |                                 |
|                                   | ,                                                                                                    | type                            | float                           |
|                                   | • width                                                                                              | Width of the bounding box       | 3                               |
|                                   | with                                                                                                 |                                 | float                           |
|                                   | • height                                                                                             | type Height of the bounding box | 3                               |
|                                   | - neight                                                                                             |                                 |                                 |
|                                   | A 1 C C C                                                                                            | type                            | float                           |
| • rotate                          |                                                                                                    |                                 | of 90 degrees are supported.    |
|                                   | type                                                                                                 | integer                         |                                 |
|                                   | default                                                                                              | 0                               |                                 |
| <ul> <li>markerFiles</li> </ul>   | type                                                                                                 | array                           |                                 |
|                                   | default                                                                                              |                                 |                                 |
|                                   | items                                                                                                |                                 |                                 |
|                                   |                                                                                                    | MarkerFile                      |                                 |
|                                   | •                                                                                                    |                                 |                                 |
|                                   |                                                                                                    |                                 |                                 |
| • regions                         | GeoJSON object, see Region                                                                           | ons section.                    |                                 |
|                                   | type                                                                                                 | object                          |                                 |
|                                   | default                                                                                              | {}                              |                                 |
| regionFile                        |                                                                                                    | gion file loaded on project in  | itialization. Use regionFiles   |
| 5                                 | ( <b>Deprecated</b> ) GeoJSON region file loaded on project initialization. Use regionFiles instead. |                                 |                                 |
|                                   | type                                                                                                 | string                          |                                 |
|                                   | default                                                                                              |                                 |                                 |
| regionFiles                       |                                                                                                    | array                           |                                 |
| - regioni nes                     | type<br>default                                                                                      | array                           |                                 |
|                                   | items                                                                                                |                                 |                                 |
|                                   | 1 nems                                                                                               |                                 |                                 |

Table 1 – continued from previous page

|            |                                                                           | RegionFile                     |               |  |
|------------|---------------------------------------------------------------------------|--------------------------------|---------------|--|
|            | •                                                                         |                                |               |  |
|            |                                                                           |                                |               |  |
| • plugins  | List of plugins to load with                                              | the project. See also the Plug | gins section. |  |
|            | type                                                                      | array                          |               |  |
|            | default                                                                   |                                |               |  |
|            | items                                                                     |                                |               |  |
|            |                                                                           | type                           | string        |  |
|            | •                                                                         |                                |               |  |
|            |                                                                           |                                |               |  |
| • hideTabs | Hide tabs of markers dataset. Only use when you have a unique marker tab. |                                |               |  |
|            | type                                                                      | boolean                        |               |  |
|            | default                                                                   | false                          |               |  |
| • settings | type                                                                      | array                          |               |  |
|            | default                                                                   |                                |               |  |
|            | items                                                                     | •                              |               |  |
|            |                                                                           | Setting                        |               |  |
|            | •                                                                         |                                |               |  |
|            |                                                                           |                                |               |  |

### Layer

| Description of an image layer. Requi | red properties are shown in <b>bold</b> text                                     |        |  |
|--------------------------------------|----------------------------------------------------------------------------------|--------|--|
| type                                 | object                                                                           |        |  |
| properties                           |                                                                                  |        |  |
| • name                               | Name of the image layer                                                          |        |  |
|                                      | type                                                                             | string |  |
| • tileSource                         | Relative path to an image file in a supported format. See also the <i>Images</i> |        |  |
|                                      | section.                                                                         |        |  |
|                                      | type                                                                             | string |  |

## LayerFilter

| Description of ar | n image filter to be applied to the                           | pixels in an image layer. R | Required properties are shown in <b>bold</b> |
|-------------------|---------------------------------------------------------------|-----------------------------|----------------------------------------------|
| text              |                                                               |                             |                                              |
| type              | array                                                         |                             |                                              |
| items             |                                                               |                             |                                              |
| •                 | type                                                          | object                      |                                              |
|                   | properties                                                    |                             |                                              |
|                   | • name                                                        | Filter name. See            | Filter for more details.                     |
|                   |                                                               | type                        | string                                       |
|                   | • value Filter parameter. See <i>Filter</i> for more details. |                             |                                              |
|                   |                                                               | type                        | string                                       |

### **Filter**

| TissUUmaps supports most filters available in OpenSeadragon via the https://github.com/usnistgov/ |                                |  |  |
|---------------------------------------------------------------------------------------------------|--------------------------------|--|--|
| OpenSeadragonFiltering plugin.                                                                    | OpenSeadragonFiltering plugin. |  |  |
| enum Color, Brightness, Exposure, Hue, Contrast, Vibrance, Noise, Saturation                      |                                |  |  |
| Gamma, Invert, Greyscale, Threshold, Erosion, Dilation                                            |                                |  |  |

### ColorScale

| TissUUmaps supports most of the color scales available in the D3.js library. See https://github.com/d3/ |                                                                                                    |  |  |  |  |
|----------------------------------------------------------------------------------------------------|----------------------------------------------------------------------------------------------------|--|--|--|--|
| d3-scale-chromati                                                                                       | d3-scale-chromatic for reference. Note: the colors for 'interpolateRainbow' are currently overridden by a custom |  |  |  |  |
| Turbo-like color s                                                                                      | cale in version 3.0.x of TissUUmaps.                                                                             |  |  |  |  |
| enum                                                                                                    | interpolateCubehelixDefault, interpolateRainbow, interpolateWarm, interpolateCool, interpo-                      |  |  |  |  |
|                                                                                                    | lateViridis, interpolateMagma, interpolateInferno, interpolatePlasma, interpolateBlues, inter-                   |  |  |  |  |
|                                                                                                    | polateBrBG, interpolateBuGn, interpolateBuPu, interpolateCividis, interpolateGnBu, inter-                        |  |  |  |  |
|                                                                                                    | polateGreens, interpolateGreys, interpolateOrRd, interpolateOranges, interpolatePRGn, inter-                     |  |  |  |  |
|                                                                                                    | polatePiYG, interpolatePuBu, interpolatePuBuGn, interpolatePuOr, interpolatePuRd, interpo-                       |  |  |  |  |
|                                                                                                    | latePurples, interpolateRdBu, interpolateRdGy, interpolateRdPu, interpolateRdYlBu, interpo-                      |  |  |  |  |
|                                                                                                    | lateRdYlGn, interpolateReds, interpolateSinebow, interpolateSpectral, interpolateTurbo, inter-                   |  |  |  |  |
|                                                                                                    | polateYlGn, interpolateYlGnBu, interpolateYlOrBr, interpolateYlOrRd                                              |  |  |  |  |

## Shape

| TissUUmaps supports most of the marker shapes that are also used by the Napari software, https://napari.org. In |  |  |
|----------------------------------------------------------------------------------------------------|--|--|
| addition to the name strings listed below, shape can also be specified by a corresponding index in range 0-13.  |  |  |
| enum cross, diamond, square, triangle up, star, clobber, d                                                      |  |  |
| hbar, vbar, tailed arrow, triangle down, ring, x, ar                                                            |  |  |

### MarkerFile

| type             | object                                                                    |                                                          |  |
|------------------|---------------------------------------------------------------------------|----------------------------------------------------------|--|
| properties       |                                                                           |                                                          |  |
| • title          | Name of marker button                                                     |                                                          |  |
|                  | type                                                                      | string                                                   |  |
| • comment        | Optional description text shown next to marker button                     |                                                          |  |
|                  | type                                                                      | string                                                   |  |
|                  | default                                                                   | · ·                                                      |  |
| • name           | Name of marker tab                                                        | <u>'</u>                                                 |  |
|                  | type                                                                      | string                                                   |  |
| • autoLoad       |                                                                           | narker dataset should be automatically loaded who        |  |
|                  | the TMAP project is op                                                    | ened. If this is false, the user instead has to click of |  |
|                  | the marker button in the                                                  | e GUI to load the dataset.                               |  |
|                  | type                                                                      | boolean                                                  |  |
|                  | default                                                                   | false                                                    |  |
| hideSettings     | Hide markers' settings and add a toggle button instead.                   |                                                          |  |
|                  | type                                                                      | boolean                                                  |  |
|                  | default                                                                   | false                                                    |  |
| • uid            | A unique identifier used internally by TissUUmaps to reference the marker |                                                          |  |
|                  | dataset                                                                   |                                                          |  |
|                  | type                                                                      | string                                                   |  |
| • expectedHeader | ExpectedHeader                                                            |                                                          |  |
| expectedRadios   | ExpectedRadios                                                            |                                                          |  |
| -                |                                                                           |                                                          |  |
| • path           | Relative file path to CS                                                  | V file in which marker data is stored. If array of       |  |
| -                | string, then a dropdown is created instead of a button.                   |                                                          |  |
|                  | type                                                                      | string / array                                           |  |
| • settings       | type                                                                      | array                                                    |  |
| -                | default                                                                   |                                                          |  |
|                  | items                                                                     | -                                                        |  |
|                  |                                                                           | Setting                                                  |  |

## ExpectedHeader

| Input field values for settings in a m | arker tab. Required properties are shown             | in <b>bold</b> text. |
|----------------------------------------|------------------------------------------------------|----------------------|
| type                                   | object                                               |                      |
| properties                             |                                                      |                      |
| • X                                    | Name of CSV column to use as X-coordinate            |                      |
|                                        | type                                                 | string               |
| • Y                                    | Name of CSV column to use as Y-coordinate            |                      |
|                                        | type                                                 | string               |
| • gb_col                               | Name of CSV column to use as key to group markers by |                      |
|                                        | type                                                 | string               |

Table 2 – continued from previous page

| default                                                                         |                                                                                                    |  |
|---------------------------------------------------------------------------------|----------------------------------------------------------------------------------------------------|--|
| I                                                                               | null                                                                                                    |  |
|                                                                                 | play for groups instead of group key value                                                                                                    |  |
| type                                                                            | string                                                                                                    |  |
| default                                                                         | null                                                                                                    |  |
| Name of D3 color scale to be                                                    | e used for color mapping. See ColorScale for                                                                                                    |  |
|                                                                                 |                                                                                                    |  |
|                                                                                 | string                                                                                                    |  |
|                                                                                 | 211119                                                                                                    |  |
|                                                                                 | ning scalar values for color manning or hev-                                                                                                    |  |
| I                                                                               |                                                                                                    |  |
|                                                                                 |                                                                                                    |  |
|                                                                                 | string                                                                                                    |  |
|                                                                                 | null                                                                                                    |  |
|                                                                                 | tom dictionary for mapping group keys to group                                                                                                    |  |
|                                                                                 | 71": "#ff0000", "key2": "#00ff00",                                                                                                    |  |
| "key3": "#0000ff"}'                                                             |                                                                                                    |  |
| type                                                                            | string                                                                                                    |  |
| default                                                                         |                                                                                                    |  |
| Name of CSV column contain                                                      | ning scalar values for changing the size of mark-                                                                                                    |  |
| ers                                                                             |                                                                                                    |  |
| type                                                                            | string                                                                                                    |  |
| default                                                                         | null                                                                                                    |  |
| Numerical value for a fixed s                                                   | cale factor to be applied to markers                                                                                                    |  |
|                                                                                 | string                                                                                                    |  |
|                                                                                 | 1                                                                                                    |  |
|                                                                                 | •                                                                                                    |  |
| Name of CSV column containing data for pie chart sectors. TissUUmaps ex-        |                                                                                                    |  |
| pects labels and numerical values for sectors to be separated by ':' characters |                                                                                                    |  |
|                                                                                 |                                                                                                    |  |
|                                                                                 | string                                                                                                    |  |
|                                                                                 | null                                                                                                    |  |
|                                                                                 | astom dictionary for mapping pie chart sector                                                                                                    |  |
|                                                                                 |                                                                                                    |  |
|                                                                                 | ary is specified, TissUUmaps will use a default                                                                                                    |  |
| color palette instead.                                                          |                                                                                                    |  |
| type                                                                            | string                                                                                                    |  |
| default                                                                         |                                                                                                    |  |
| Name of CSV column contai                                                       | ning a name or an index for marker shape. See                                                                                                    |  |
| also <i>Shape</i> .                                                             |                                                                                                    |  |
| type                                                                            | string                                                                                                    |  |
| default                                                                         | null                                                                                                    |  |
| Name or index of a single fix                                                   | ed shape to be used for all markers. See Shape                                                                                                    |  |
|                                                                                 |                                                                                                    |  |
|                                                                                 | string                                                                                                    |  |
|                                                                                 |                                                                                                    |  |
|                                                                                 | cross                                                                                                    |  |
| JSON string specifying a custom dictionary for mapping group keys to group      |                                                                                                    |  |
| shapes. Example: '{"key1": "square", "key2": "diamond",                         |                                                                                                    |  |
|                                                                                 | }'. See also <i>Shape</i> .                                                                                                    |  |
| type                                                                            | string                                                                                                    |  |
| J - C 14                                                                        |                                                                                                    |  |
| default                                                                         |                                                                                                    |  |
|                                                                                 | ning scalar values for opacities                                                                                                    |  |
| Name of CSV column contai                                                       |                                                                                                    |  |
|                                                                                 | ning scalar values for opacities  string null                                                                                                    |  |
|                                                                                 | default  Name of D3 color scale to be valid string values.  type  default  Name of CSV column contain adecimal RGB colors in form type  default  JSON string specifying a cust colors. Example: '{"key "key3": "#0000ff"}'  type  default  Name of CSV column contain ers  type  default  Numerical value for a fixed stype  default  Name of CSV column contain pects labels and numerical value in the CSV column data.  type  default  JSON string specifying a cust indices to colors. Example: "#0000ff"}'. If no dictional color palette instead.  type  default  Name of CSV column contain also Shape.  type  default  Name of CSV column contain also Shape.  type  default  Name or index of a single fix for valid string values.  type  default  JSON string specifying a cust shapes. Example: '{"key shapes. Example: '{"key shapes. 'Ye'key shapes. 'Ye'key sha |  |

Table 2 – continued from previous page

|             | type                                                                                                    | string |
|-------------|----------------------------------------------------------------------------------------------------|--------|
|             | default                                                                                                    | 1      |
| tooltip_fmt | Custom formatting string used for displaying metadata about a selected marker. See https://github.com/TissUUmaps/TissUUmaps/issues/2 for an overview of the grammer and keywords. If no string is specified, TissU- |        |
|             |                                                                                                    |        |
|             |                                                                                                    |        |
|             | Umaps will show default metadata depending on the context.                                                                                                    |        |
|             | type                                                                                                    | string |
|             | default                                                                                                    |        |

### **ExpectedRadios**

| Radio button state and checkb |                             | . Required properties are shown in <b>bold</b> text.      |  |
|-------------------------------|-----------------------------|-----------------------------------------------------------|--|
| type                          | object                      | object                                                    |  |
| properties                    |                             |                                                           |  |
| • cb_col                      | If markers should be color  | If markers should be colored by data in CSV column        |  |
|                               | type                        | boolean                                                   |  |
|                               | default                     | false                                                     |  |
| • cb_gr                       | If markers should be color  | If markers should be colored by group                     |  |
|                               | type                        | boolean                                                   |  |
|                               | default                     | true                                                      |  |
| • cb_gr_rand                  | If group color should be g  | If group color should be generated randomly               |  |
| _                             | type                        | boolean                                                   |  |
|                               | default                     | false                                                     |  |
| • cb_gr_dict                  | If group color should be re | ead from custom dictionary                                |  |
| <del>_</del> C _              | type                        | boolean                                                   |  |
|                               | default                     | false                                                     |  |
| • cb_gr_key                   | If group color should be g  | renerated from group key                                  |  |
| co_gi_kcy                     | type                        | boolean                                                   |  |
|                               | default                     | true                                                      |  |
| • pie_check                   |                             | If markers should be rendered as pie charts               |  |
| pre_encer                     | type                        | boolean                                                   |  |
|                               | default                     | false                                                     |  |
| • scale_check                 | I                           | If markers should be scaled by data in CSV column         |  |
|                               | type                        | boolean                                                   |  |
|                               | default                     | false                                                     |  |
| • shape_col                   |                             | If markers should get their shape from data in CSV column |  |
| • snape_coi                   | type                        | boolean                                                   |  |
|                               | default                     | false                                                     |  |
| • shape_gr                    | If markers should get their |                                                           |  |
| • snape_gr                    | type                        | boolean                                                   |  |
|                               | default                     | true                                                      |  |
| shape_gr_rand                 | If group shape should be g  |                                                           |  |
| shape_gi_tand                 | type                        | boolean                                                   |  |
|                               | default                     | true                                                      |  |
| • shape_gr_dict               |                             | read from custom dictionary                               |  |
|                               | type                        | boolean                                                   |  |
|                               | default                     | false                                                     |  |
| s shape fixed                 |                             |                                                           |  |
| <ul><li>shape_fixed</li></ul> |                             | uld be used for all markers  boolean                      |  |
|                               | type<br>default             | false                                                     |  |
|                               | default                     | Talse                                                     |  |

Table 3 – continued from previous page

| <ul><li>opacity_check</li></ul> | If markers should get their opacities from data in CSV column |         |
|---------------------------------|---------------------------------------------------------------|---------|
|                                 | type                                                          | boolean |
|                                 | default                                                       | false   |
| • _no_outline                   | If marker shapes should be rendered without outline           |         |
|                                 | type                                                          | boolean |
|                                 | default                                                       | false   |

## RegionFile

| Description of settings and region | s loaded from GeoJSON file. Required pr  | operties are shown in <b>bold</b> text.                                         |  |
|------------------------------------|------------------------------------------|---------------------------------------------------------------------------------|--|
| type                               | object                                   | object                                                                          |  |
| properties                         |                                          |                                                                                 |  |
| • title                            | Name of region button                    |                                                                                 |  |
|                                    | type                                     | string                                                                          |  |
| • comment                          | Optional description text shown next     | Optional description text shown next to region button                           |  |
|                                    | type                                     | string                                                                          |  |
|                                    | default                                  |                                                                                 |  |
| <ul> <li>autoLoad</li> </ul>       | If the regions should be automatical     | If the regions should be automatically loaded when the TMAP project is          |  |
|                                    | opened. If this is false, the user inste | opened. If this is false, the user instead has to click on the region button in |  |
|                                    | the GUI to load the regions.             | the GUI to load the regions.                                                    |  |
|                                    | type                                     | boolean                                                                         |  |
|                                    | default                                  | false                                                                           |  |
| • path                             | Relative file path to GeoJSON file in    | Relative file path to GeoJSON file in which marker data is stored. If array     |  |
|                                    | of string, then a dropdown is created    | of string, then a dropdown is created instead of a button.                      |  |
|                                    | type                                     | string / array                                                                  |  |
| • settings                         | type                                     | array                                                                           |  |
|                                    | default                                  |                                                                                 |  |
|                                    | items                                    |                                                                                 |  |
|                                    | •                                        | Setting                                                                         |  |
|                                    |                                          |                                                                                 |  |
|                                    |                                          | 1                                                                               |  |

## Setting

| Advanced javascript setting, used to change the value of a property in a module, or to call a function in a module. |                                             |        |  |  |
|----------------------------------------------------------------------------------------------------|---------------------------------------------|--------|--|--|
| If module.function is a function, then calls module.function(value), else affects value to module.function.         |                                             |        |  |  |
| Required properties are shown in <b>bold</b> text.                                                                  |                                             |        |  |  |
| type                                                                                                    | object                                      |        |  |  |
| properties                                                                                                    |                                             |        |  |  |
| • module                                                                                                    | Module where the function or property lies. |        |  |  |
|                                                                                                    | type                                        | string |  |  |
| • function                                                                                                    | Function or property of the given module.   |        |  |  |
|                                                                                                    | type                                        | string |  |  |
| • value                                                                                                    | type                                        | number |  |  |
| • value                                                                                                    |                                             |        |  |  |
|                                                                                                    |                                             |        |  |  |

### 4.4.2 Example of a .tmap file

```
"filename": "TissUUmaps_Example.tmap",
"layers": [
    {
        "name": "Round1_A.tif",
        "tileSource": "images/Round1_A.tif.dzi"
    },
    {
        "name": "Round1_C.tif",
        "tileSource": "images/Round1_C.tif.dzi"
    }
"layerOpacities": {
    "0": "1",
    "1": "1"
"layerVisibilities": {
    "0": true,
    "1": false,
"layerFilters": {
    "0": [
        {
            "name": "Color",
            "value": "0,100,0"
        }
   ],
"1": [
        {
            "name": "Color",
            "value": "0,100,0"
        }
   ]
"filters": [
    "Color"
"compositeMode": "lighter",
"markerFiles": [
        "autoLoad": false,
        "comment": "",
        "expectedHeader": {
            "X": "global_x",
            "Y": "global_y",
            "cb_cmap": "",
            "cb_col": "null",
            "cb_gr_dict": "",
            "gb_col": "Gene",
            "gb_name": "",
            "opacity": "1",
```

(continued from previous page)

```
"opacity_col": "null",
                "pie_col": "null",
"pie_dict": "",
                "scale_col": "null",
                "scale_factor": "0.5",
                "shape_col": "null",
                "shape_fixed": "cross",
                "shape_gr_dict": "",
                "tooltip_fmt": ""
            },
            "expectedRadios": {
                "cb_col": false,
                "cb_gr": true,
                "cb_gr_dict": false,
                "cb_gr_key": true,
                "cb_gr_rand": false,
                "pie_check": false,
                "scale_check": false,
                "shape_col": false,
                "shape_fixed": false,
                "shape_gr": true,
                "shape_gr_dict": false,
                "shape_gr_rand": true,
                "opacity_check": false
            },
            "name": " markers",
            "path": "./istdeco_codes_n.csv",
            "title": "Download markers",
            "uid": "uniquetab"
        }
    ],
    "regions": {},
    "plugins": [
        "Spot_Inspector"
    "hideTabs": true,
    "settings": []
}
```

### **CHAPTER**

## **FIVE**

## **SUPPORT**

# 5.1 How to seek support and discussion

If you want to ask questions about  $Tiss UU maps \ please \ visit forum.image.sc.$ 

## 5.2 How to issue an error on GitHub

If you want to report a bug, please do so at issues on GitHub.

## **INDEX**

```
L
loaddata() (in module tissuumaps.jupyter), 58

M
module
    tissuumaps.jupyter, 58

O
opentmap() (in module tissuumaps.jupyter), 58

S
screenshot() (tissuumaps.jupyter.TissUUmapsViewer
    method), 59

T
tissuumaps.jupyter
    module, 58
TissUUmapsServer (class in tissuumaps.jupyter), 59
TissUUmapsViewer (class in tissuumaps.jupyter), 59
TissUUmapsViewer (class in tissuumaps.jupyter), 59
```